### МБОУ «Кочетовская средняя общеобразовательная школа» Ивнянского района Белгородской области

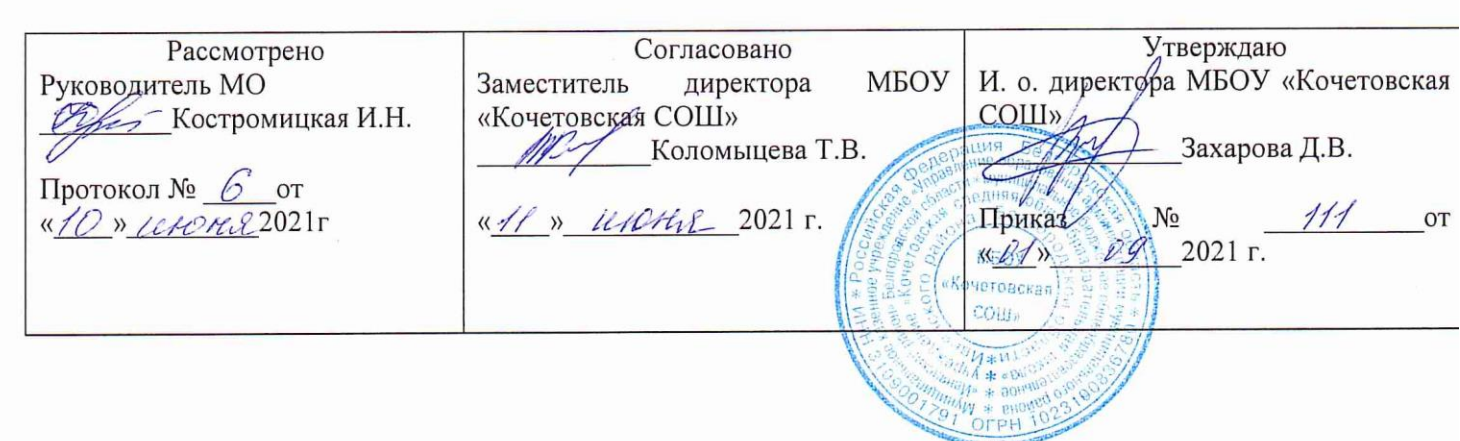

# РАБОЧАЯ ПРОГРАММА по внеурочной деятельности **курса**

**РАБОЧАЯ ПРОГРАММА**

# «Информатика»

# начального общего образования

Составители: учителя начальных классов Пилипенко О.Л. Руднева Н.И. Костромицкая И.Н. Полуляхова Г.В.

#### **Пояснительная записка**

Программа по информатике для 1–4 классов, разработанная международной школой математики и программирования «Алгоритмика», соответствует требованиям Федерального государственного образовательного стандарта начального общего образования, а также требованиям к результатам освоения основной программы начального и среднего общего образования (личностным, метапредметным и предметным). При разработке данной программы учитывались особенности восприятия, познания, мышления, памяти детей в зависимости от их возраста, темпа развития и других индивидуальных различий. Первые ступени обучения являются фундаментом для дальнейшего образования. На данном

этапе начинается формирование навыков будущего, необходимых для жизни и работы в современном технологичном обществе. В связи с этим программа для начальной школы по информатике, предложенная «Алгоритмикой», во многом нацелена на развитие базовых навыков программирования, критического мышления в рамках решения проблем цифровой грамотности учащихся. Ученики реализуют совместные проекты (разработка игр, участие в соревнованиях), в рамках которых они учатся навыкам командного взаимодействия. Кроме того, создание таких проектов и решение нестандартных творческих задач, презентация своих работ перед одноклассниками формируют навыки коммуникации и креативного мышления. Всё это готовит ребёнка не только к настоящему, но и к будущей успешной адаптации в обществе цифровой экономики.

- объема часов учебной нагрузки, определенного учебным планом МБОУ «Кочетовская средняя общеобразовательная школа»;

- познавательных интересов учащихся.

Сроки реализации программы – 4 года

На реализацию программы «Информатика» предусмотрено всего 135 часов. Программа рассчитана на четыре года. Согласно учебному плану МБОУ «Кочетовская СОШ» Ивнянского района Белгородской области отведено на внеурочную деятельность «Смотрю на мир глазами художника» по классам следующее количество часов:

1 класс – 33 часа, (из компонента образовательного учреждения), 33 учебные недели,

2 класс – 34 часа, (из компонента образовательного учреждения), 34 учебные недели,

3 класс – 34 часов, (из компонента образовательного учреждения), 34 учебные недели,

4 класс – 34 часов (из компонента образовательного учреждения), 34 учебные недели,

Курс «Алгоритмики» по информатике для 1–4 классов изучается по одному академическому часу в неделю в классе с учителем (групповая форма занятий). Каждый курс состоит из 6–8 модулей, в каждом из которых от 4 до 7 уроков.

Занятие состоит из следующих частей: вводное повторение и разминка, проблематизация, новый материал, развитие умений, рефлексия.

Формы обучения:

- 1) Игровая, задачная и проектная.
- 2) Обучение от общего к частному.
- 3) Поощрение вопросов и свободных высказываний по теме.
- 4) Уважение и внимание к каждому ученику.
- 5) Создание мотивационной среды обучения.
- 6) Создание условий для дискуссий и развития мышления учеников при достижении учебных целей вместо простого одностороннего объяснения темы преподавателем.

В программу изменения не внесены.

# **Планируемые результаты освоения курса.**

# **Метапредметные**

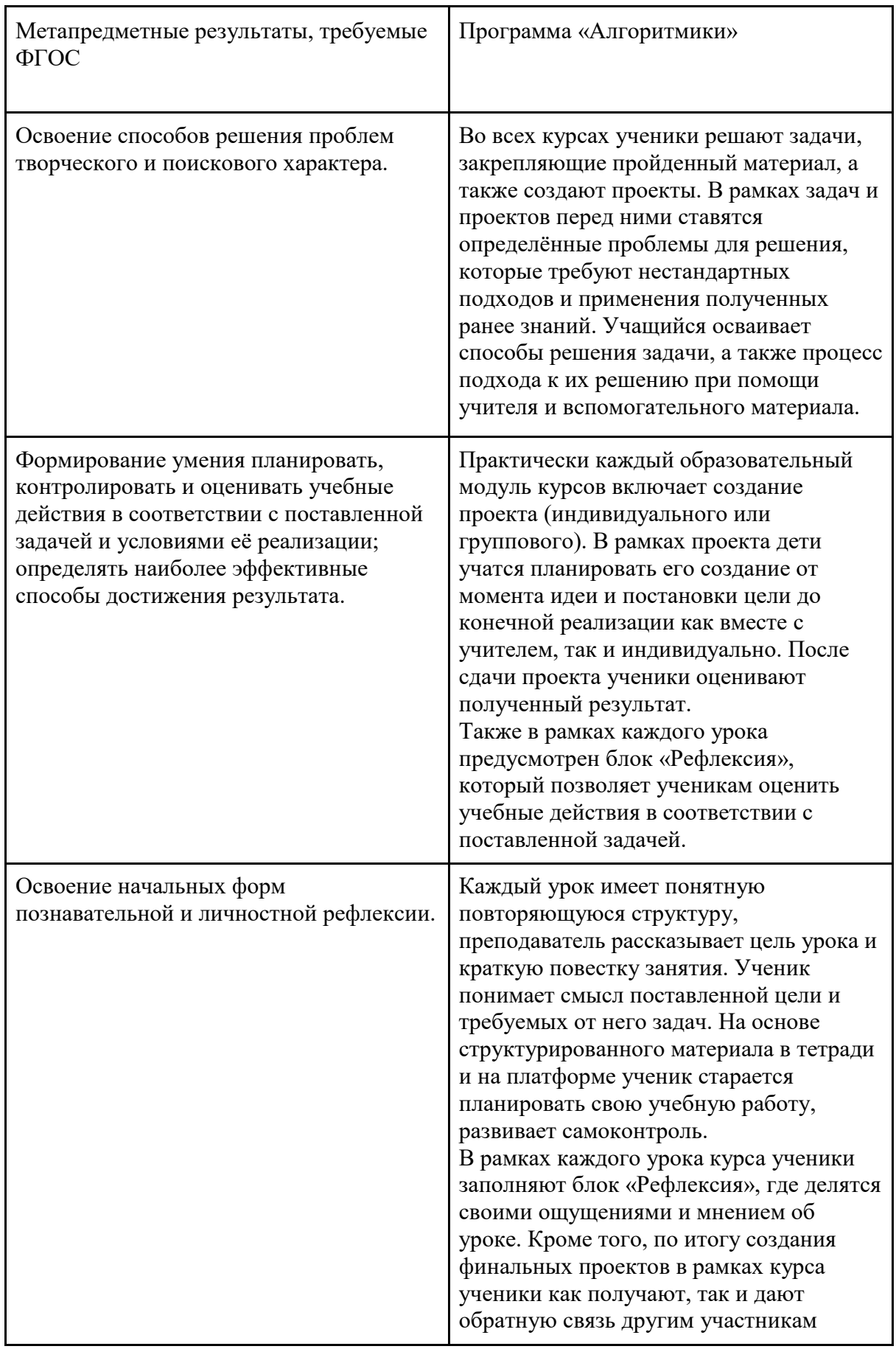

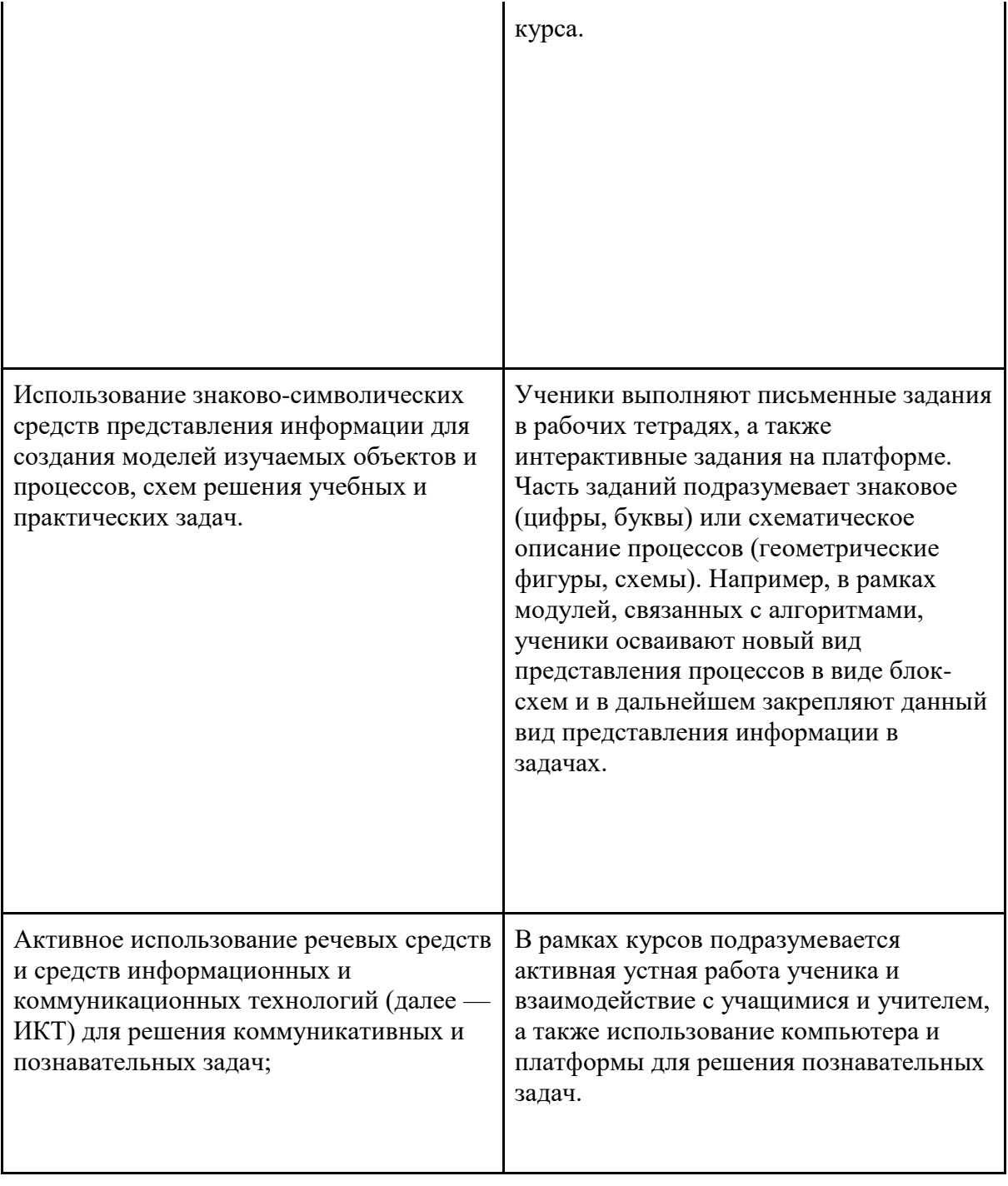

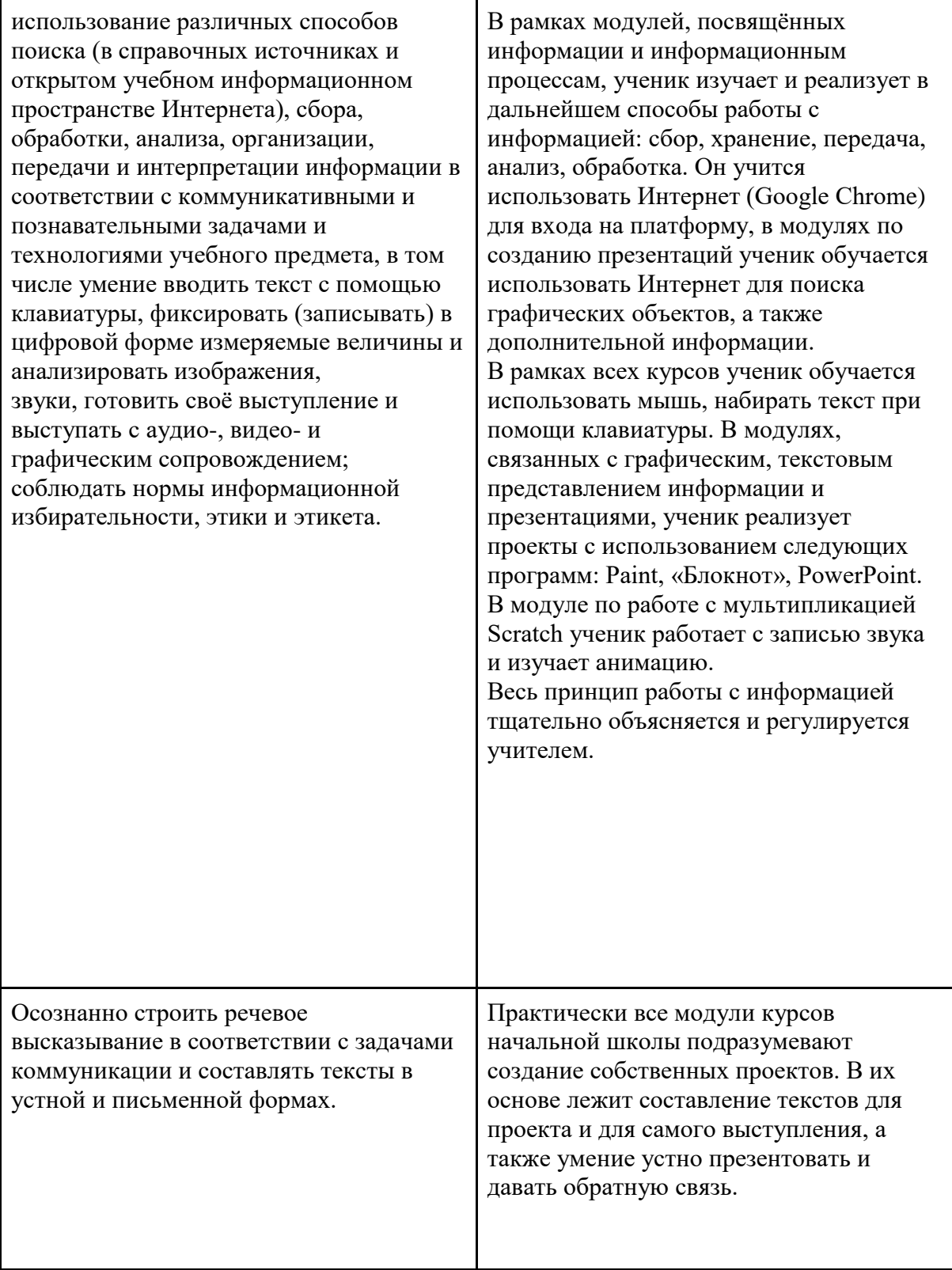

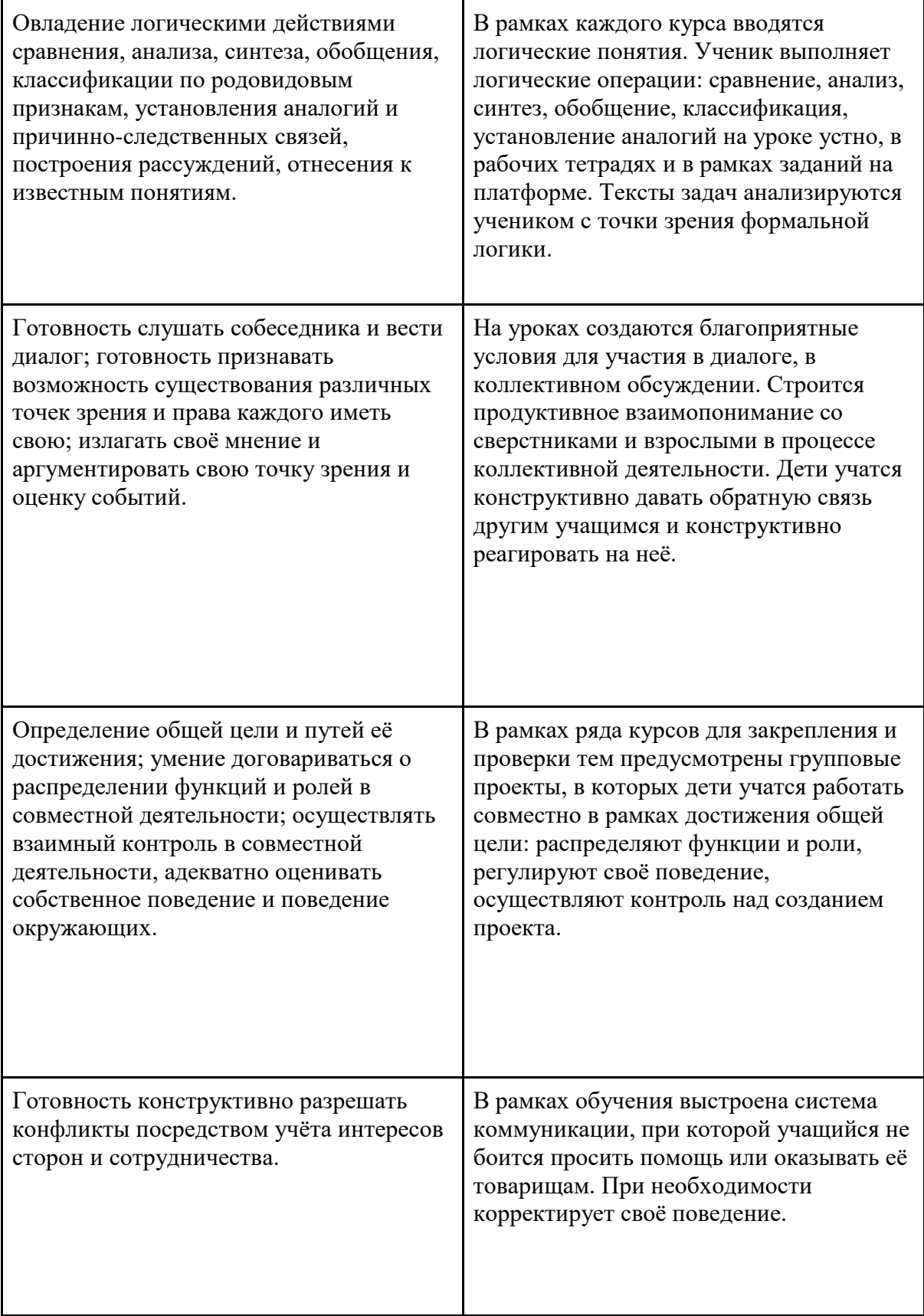

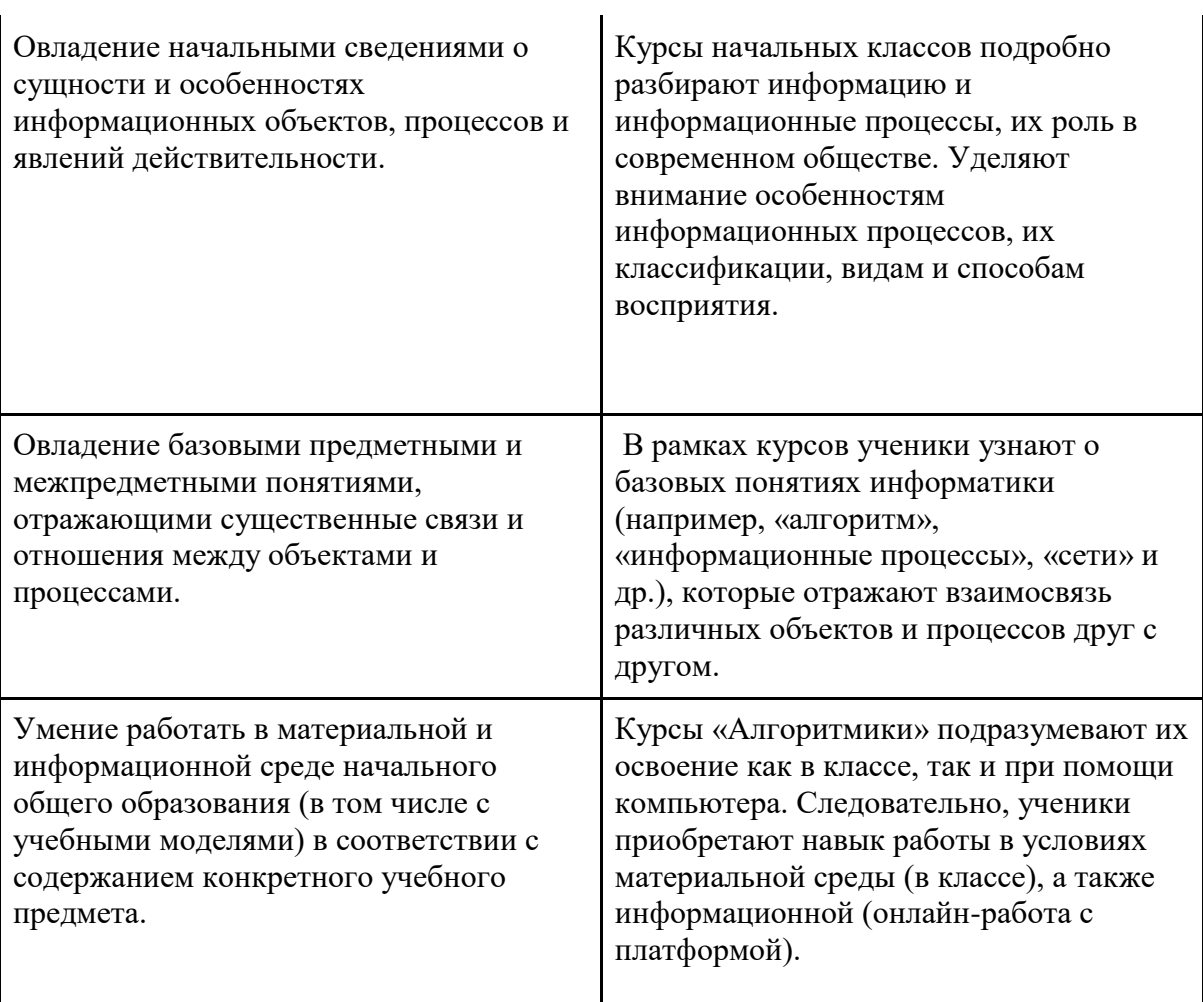

# **Предметные**

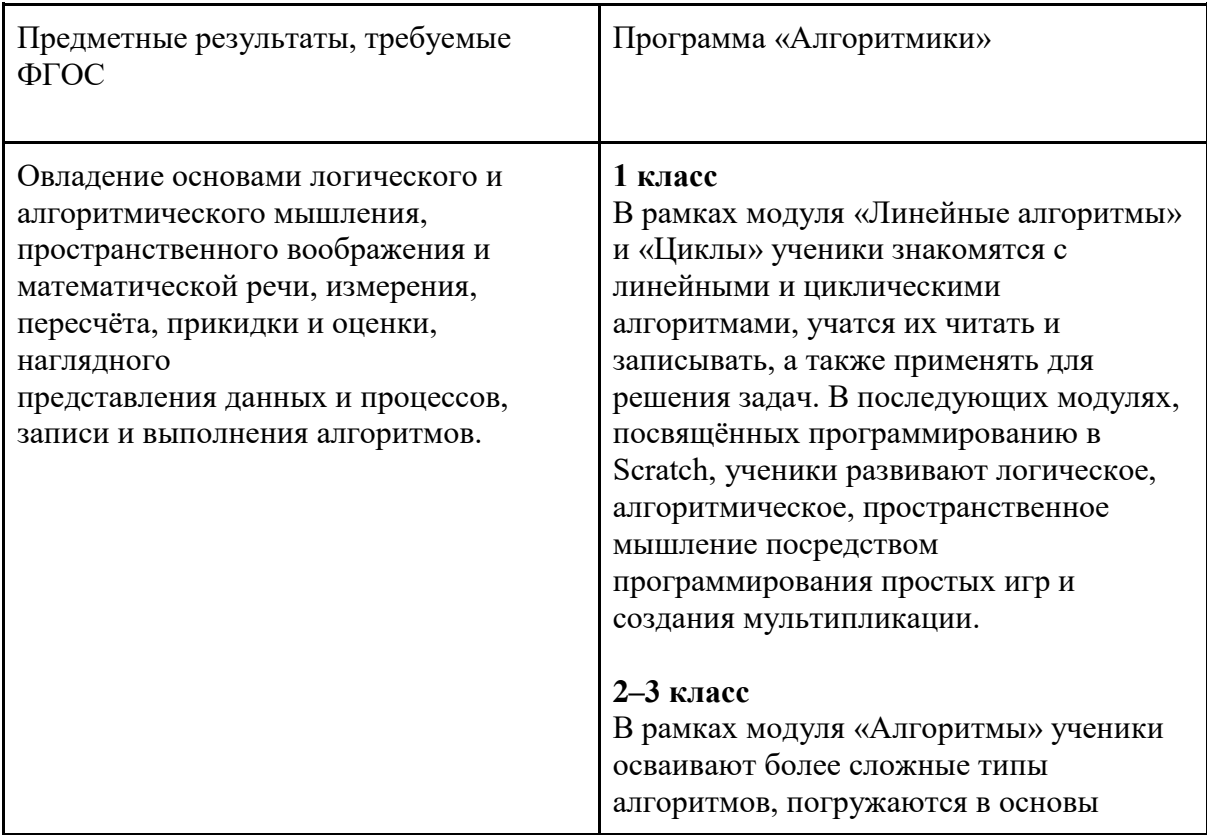

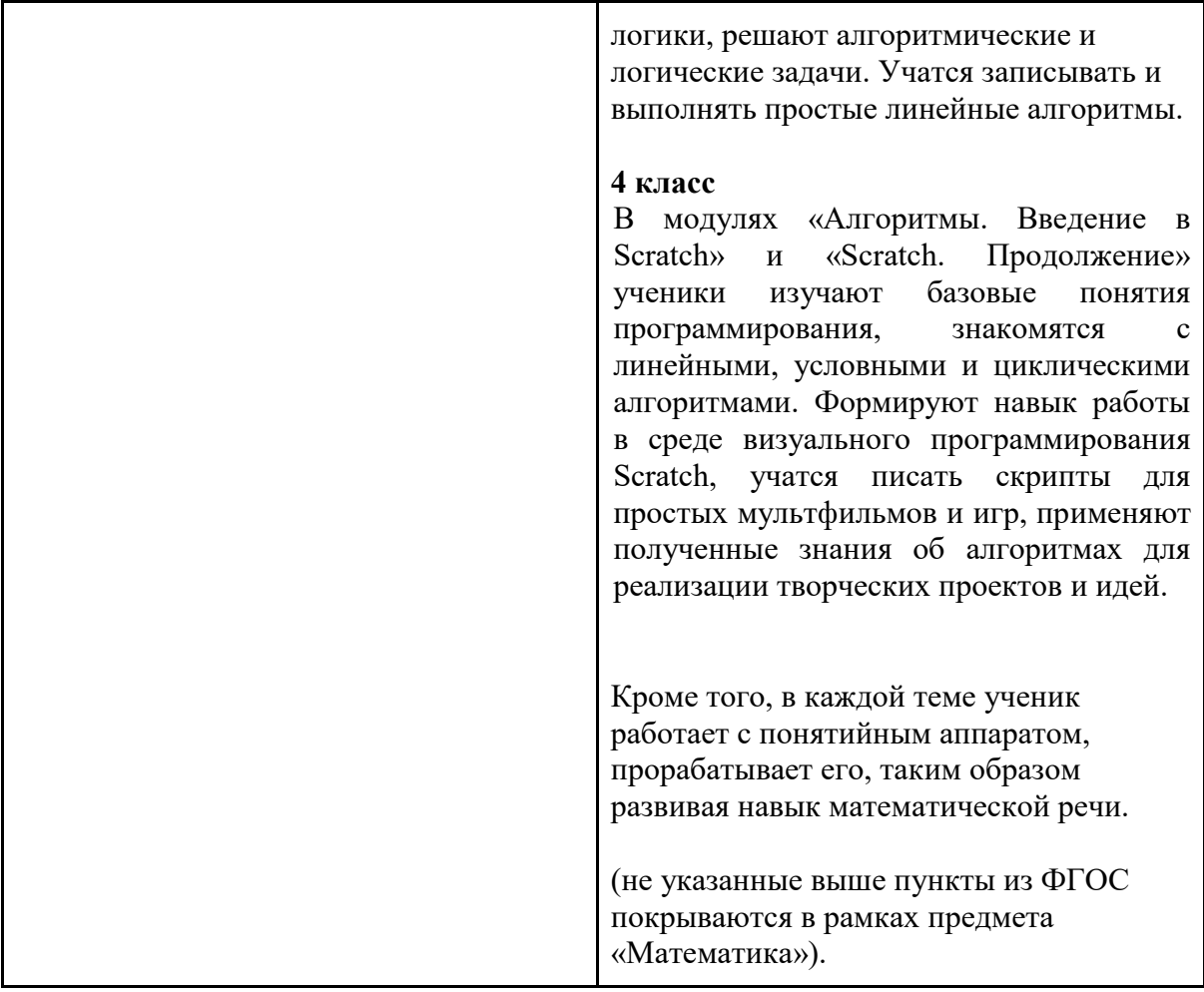

Умение выполнять устно и письменно арифметические действия с числами и числовыми выражениями, решать текстовые задачи, умение действовать в соответствии с алгоритмом и строить простейшие алгоритмы, исследовать, распознавать и изображать геометрические фигуры, работать с таблицами, схемами, графиками и диаграммами, цепочками, совокупностями, представлять, анализировать и интерпретировать данные.

### **1 класс**

В модуле «Знакомство с Scratch Jr.» ученики изучают, как строить простейшие алгоритмы и научиться действовать в соответствии с ними на базе среды визуального программирования Scratch.

#### **2–3 класс**

В модуле «Алгоритмы» ученики учатся строить алгоритмы и выполнять их, решают текстовые задачи на их основе. В модуле «Работа в графическом редакторе» ученики развивают навык работы с графической информацией, геометрическими объектами и текстами.

#### **4 класс**

Модули «Алгоритмы. Введение в Scratch» и «Scratch. Продолжение» научат детей строить и записывать алгоритмы при помощи блок-схем, решать текстовые задачи, работать с геометрическими фигурами внутри среды визуального программирования Scratch. В модуле «Редактор презентаций» ученики получают навык работы с геометрическими фигурами, таблицами, изображениями в рамках создания собственной презентации. (не указанные выше пункты из ФГОС покрываются в рамках предмета «Математика»).

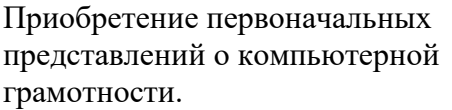

#### **1 класс**

Программа первого класса прежде всего пробуждает интерес к информатике и программированию. Поэтому приобретение первоначальных представлений о компьютерной грамотности появляются через взаимодействие с компьютером в рамках выполнения интерактивных проектных заданий: создание игр и мультипликации.

## **2–3 класс**

В модулях «Теория информации», «Устройства компьютера» и «Файлы. Папки. Текстовый редактор» ученики изучают принципы работы программной части компьютера, операционной системы (OC), знакомятся с разными видами информации, файловой системой и базовыми программами; на базовом уровне понимают, как устроен компьютер и из каких частей он состоит.

## **4 класс**

В модулях «Введение в ИКТ» и «Устройство компьютера» также делается упор на освоение компьютера и формирование навыков его использования. Ученики изучают темы, сопряжённые с темами 2–3 класса, но на более сложном уровне.

#### **Личностные**

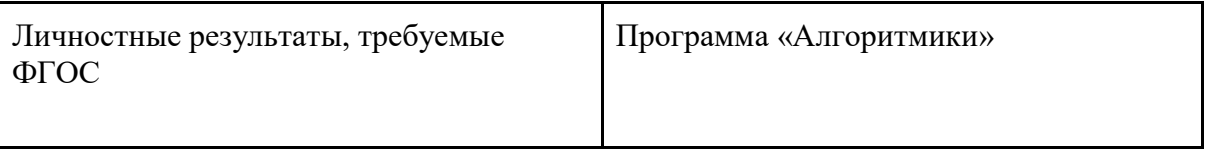

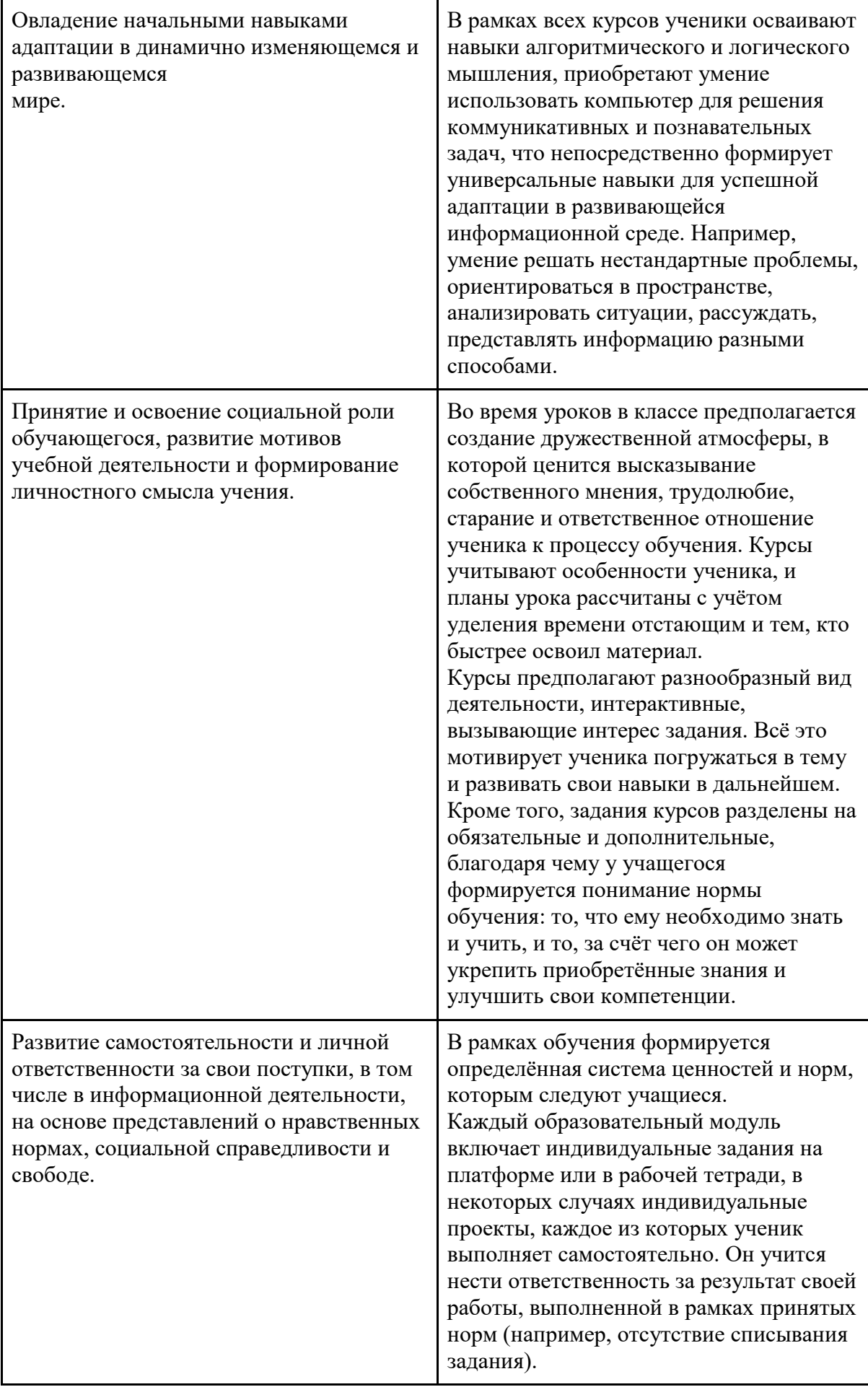

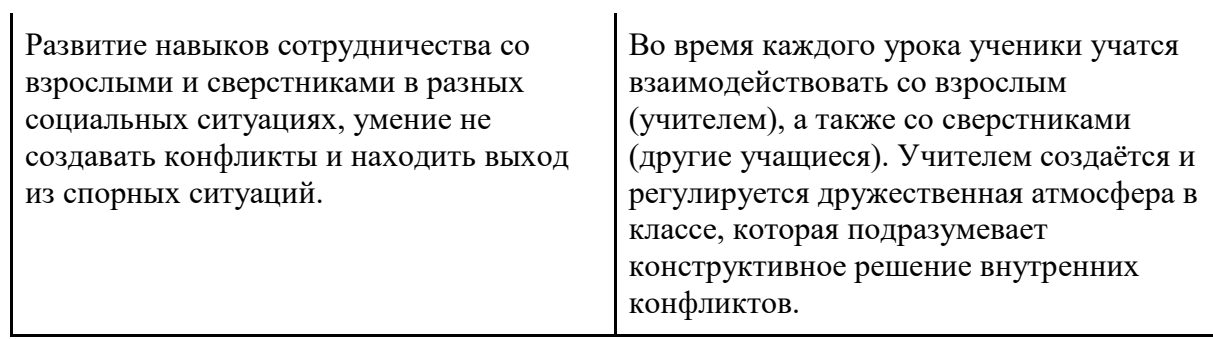

#### **Содержание программы**

## *1 класс*

### **Общая характеристика курса**

Курс для 1 класса — подготовительный. Его задача — пробудить у первоклассников интерес к программированию, помочь им добиться первых успехов в написании кода и заложить базу для изучения основ программирования во 2–6 классах.

Выполнение заданий в курсе напоминает по своей форме прохождение компьютерной игры, усвоение новых понятий интуитивно. Это не требует от учеников вербализации, а среда программирования максимально визуальна и позволяет успешно работать ученикам со слабым навыком чтения. Кроме того, ученики получают первые навыки печати, выполняя задания на клавиатурном тренажёре, разработанном в игровом формате.

В результате работы по курсу учащимися должны быть достигнуты следующие предметные результаты:

1) усвоение базового понятийного аппарата (алгоритм, программа, цикл, исполнитель и т. д.);

2) получение навыка ввода текста с помощью клавиатуры;

3) формирование и развитие навыка составления блок-схем линейных и циклических алгоритмов;

4) знакомство с виртуальной средой программирования через приложение Scratch;

5) формирование и развитие навыка создания простых мультфильмов и игр при помощи визуальной среды программирования Scratch.

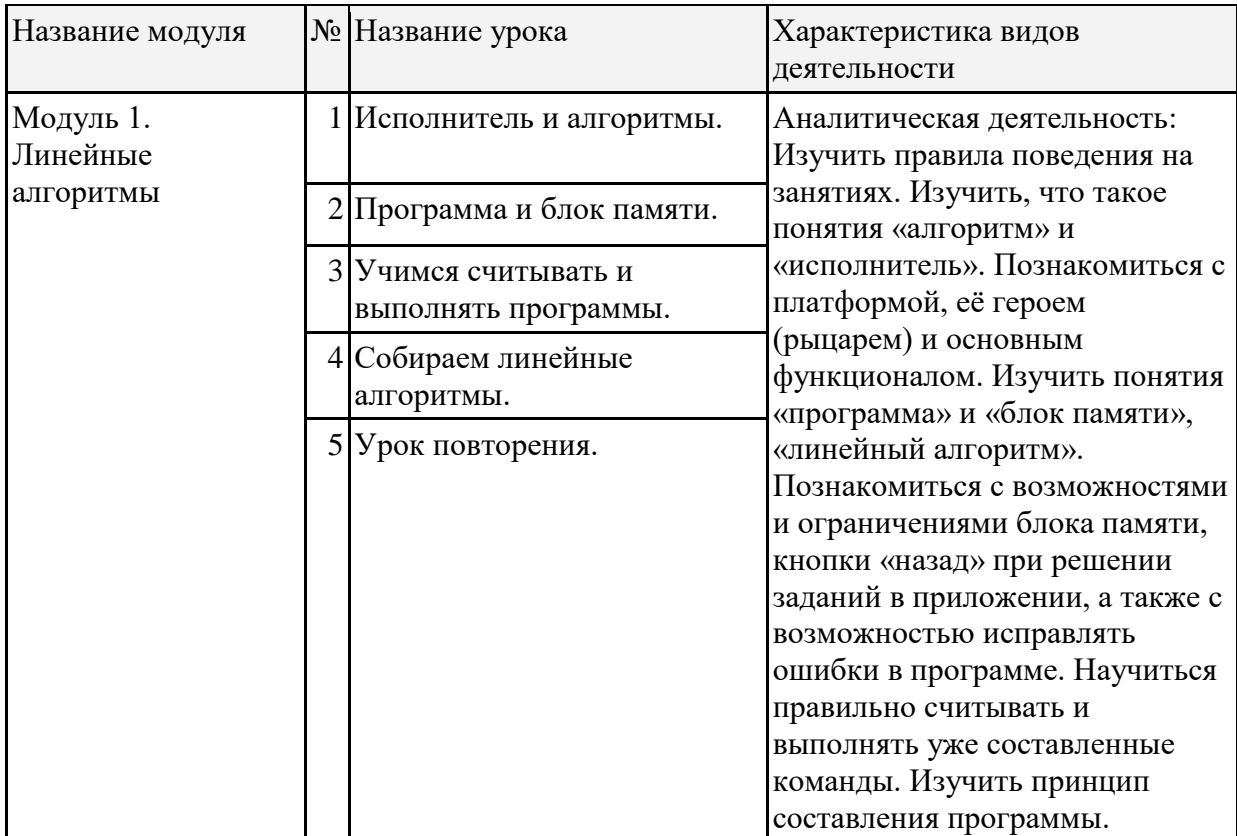

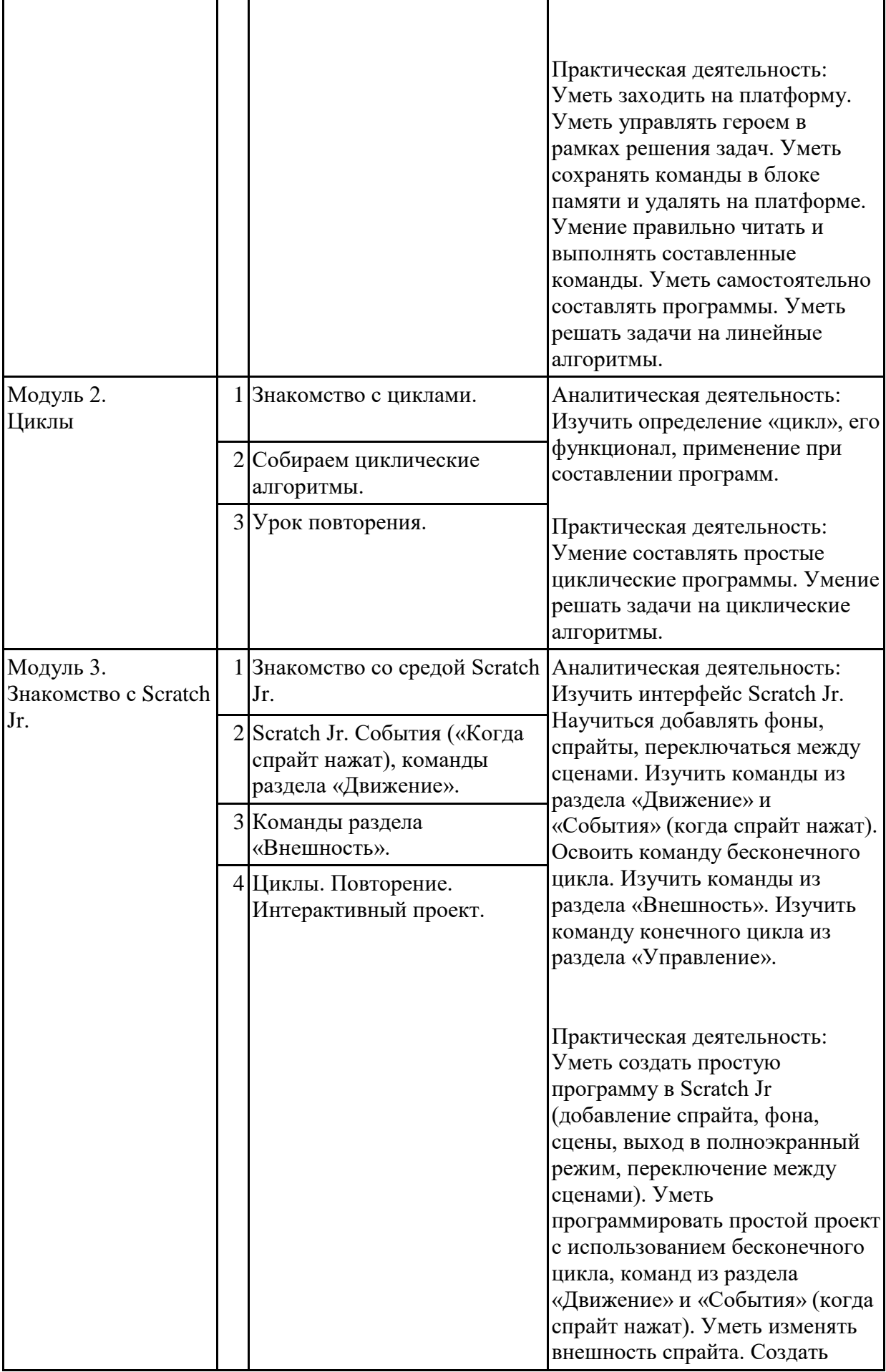

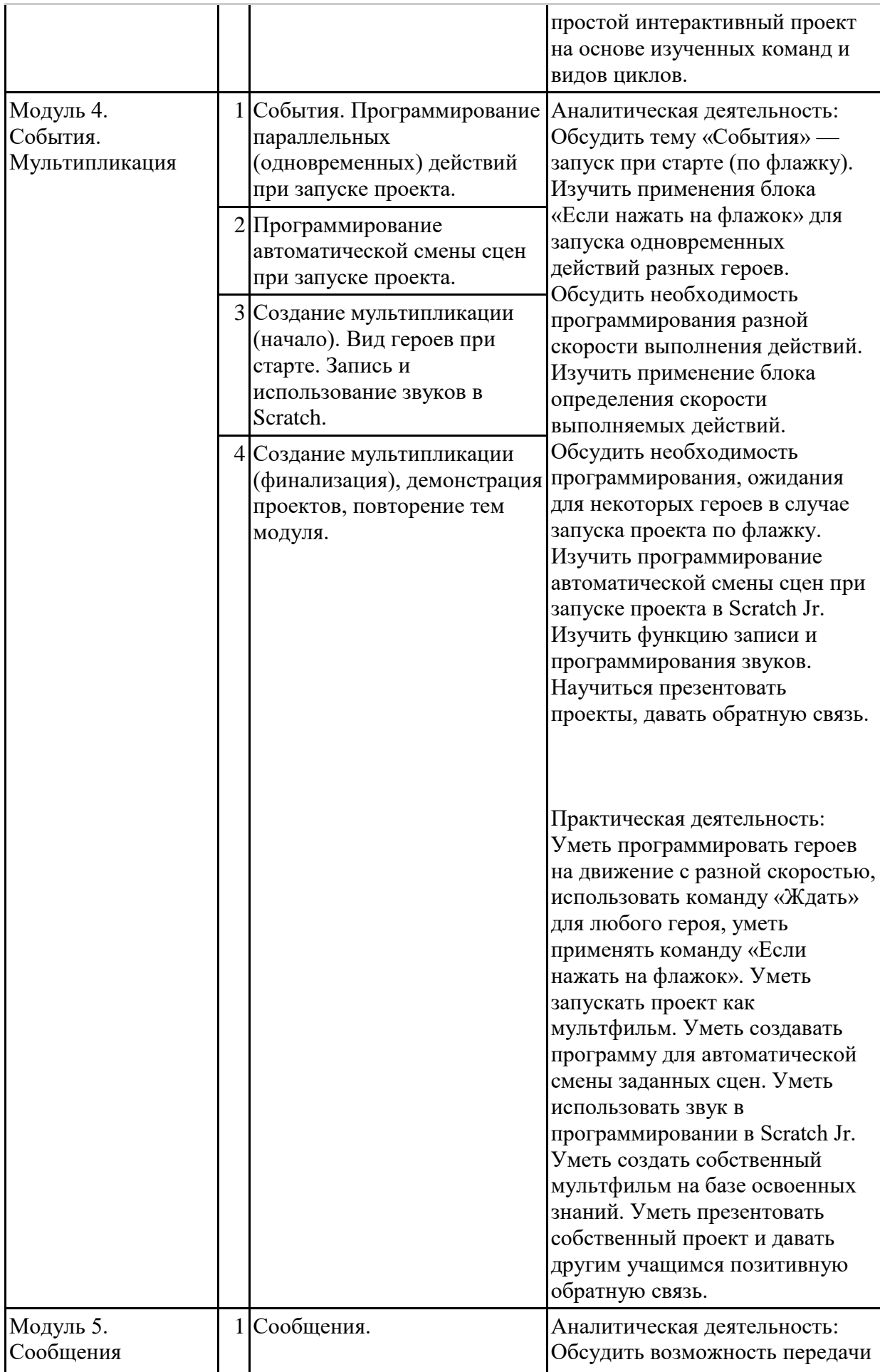

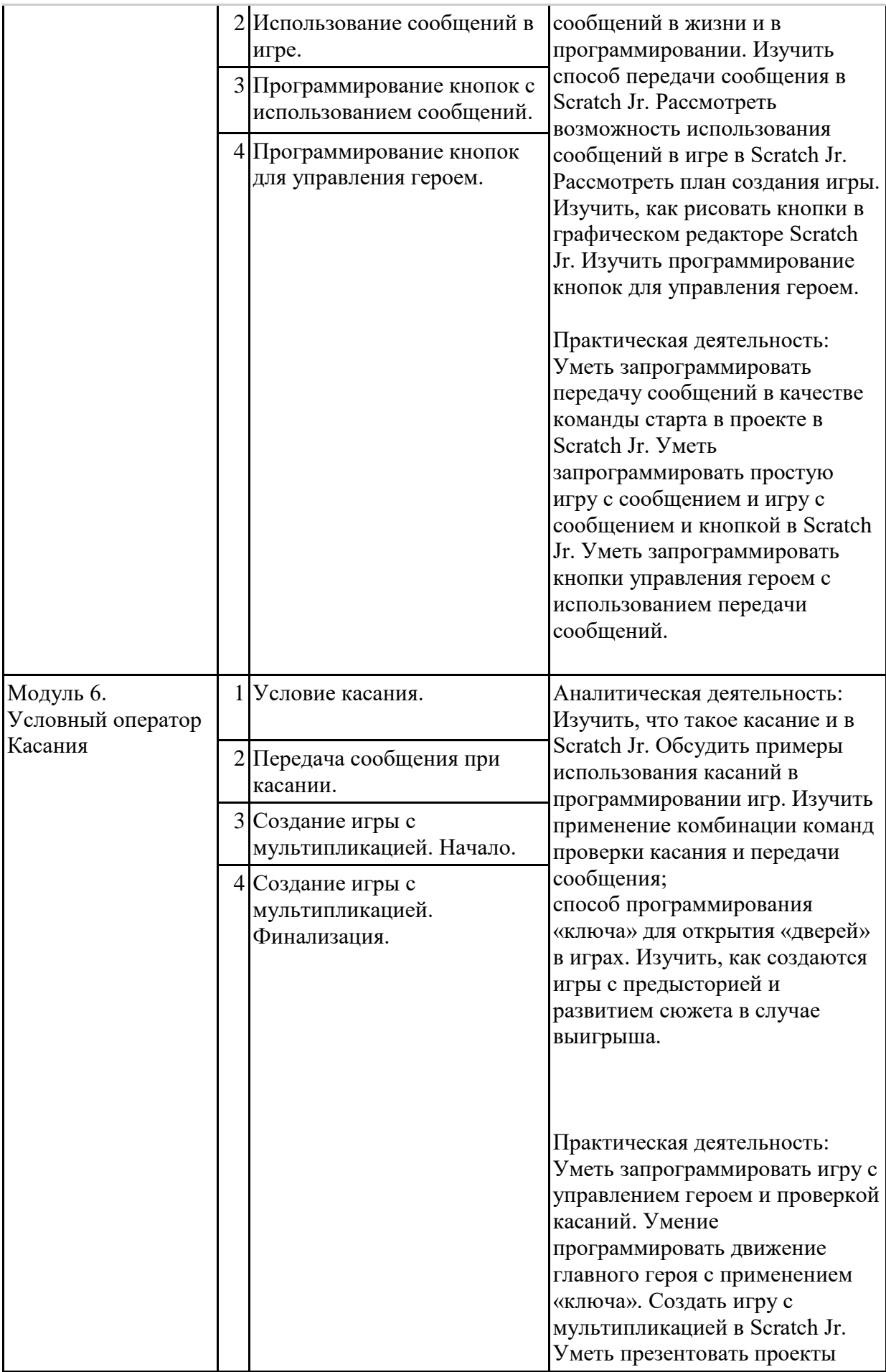

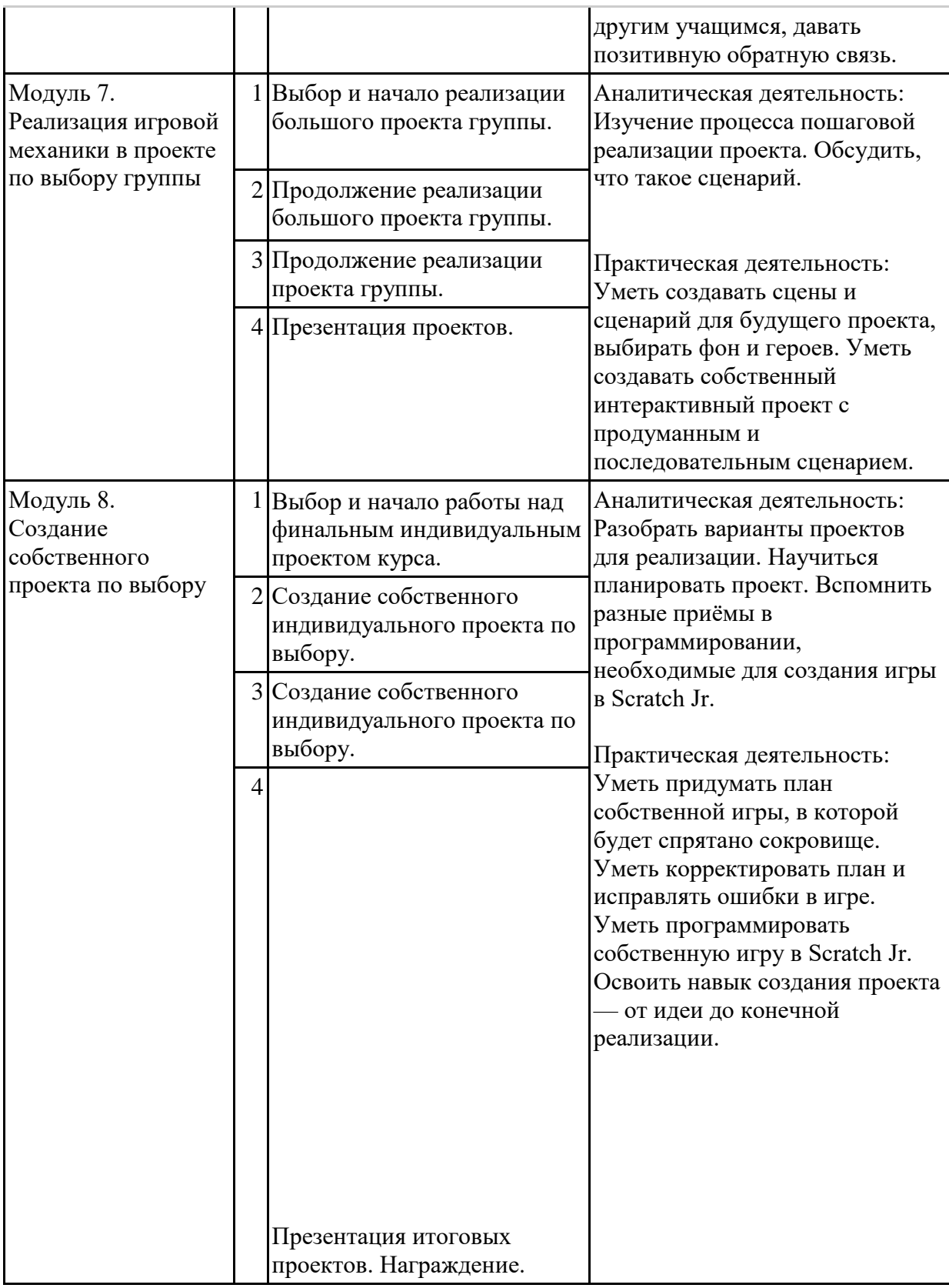

## *2–3 класс*

# **Общая характеристика курса**

Курсы для 2 и 3 классов будут реализованы абсолютно идентичными курсами. Возрастные отличия детей в данных классах небольшие, входные знания, по сути, одинаковы.

Задачи данного курса — сформировать у учеников базовые навыки работы на компьютере, дать представление об устройстве компьютера, заложить основы алгоритмического мышления, развивать формирующееся у учеников 8–9 лет логическое мышление.

В этом курсе ученики научатся работать с файловой системой компьютера, работать с меню программ и операционной системы. Ученики освоят программы с простым интерфейсом: текстовый редактор «Блокнот» и графический редактор Paint. Отдельный модуль в середине курса посвящён основам логики и алгоритмов. Ученики выделяют различные признаки предметов и сравнивают их между собой, классифицируют предметы по заданным правилам, определяют истинность простых высказываний, составляют простые программы для исполнителя.

На протяжении второй половины курса ученики наряду с освоением новых тем выполняют задания на закрепление этих навыков.

В результате работы по курсу учащимися должны быть достигнуты следующие предметные результаты:

1) формирование представления об информации и

информационных процессах;

2) усвоение и применение базовых навыков работы с ПК

и ПО (работа с файловой системой компьютера, с меню программ и операционной системы Windows);

3) знакомство с разными видами информации (текстовая,

графическая, числовая, видео, аудио) и инструментами для работы с ней («Блокнот», PowerPoint);

4) формирование и развитие навыка составления блок-схем линейных, условных и циклических алгоритмов;

5) выделение, сравнение и классификация признаков предметов, определение истинности утверждений.

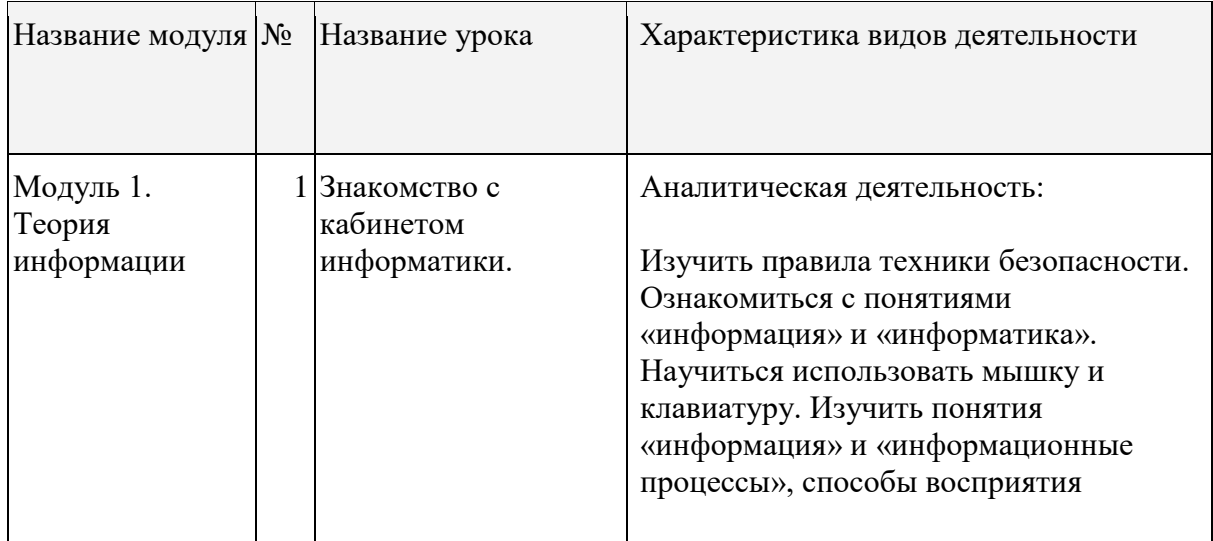

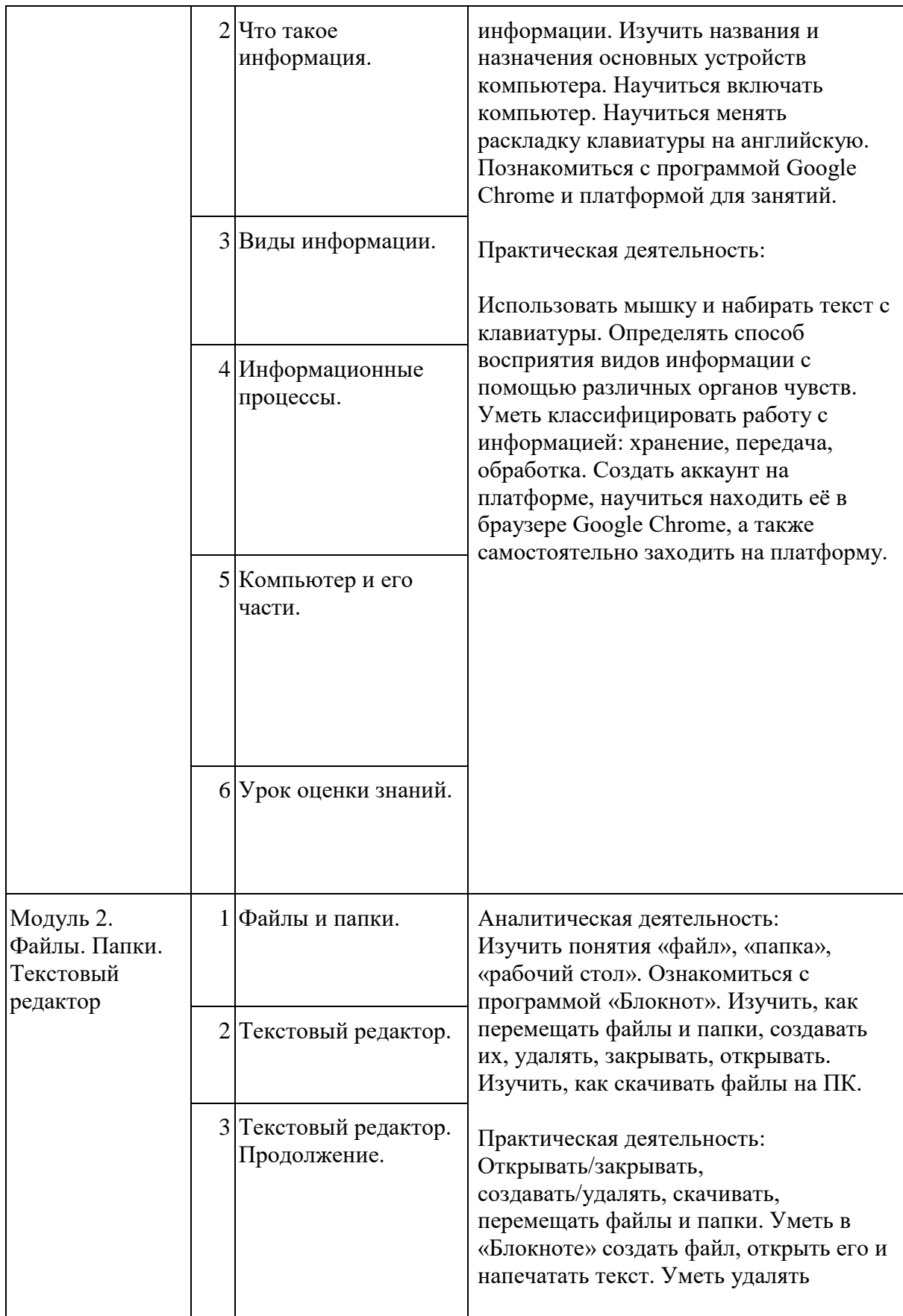

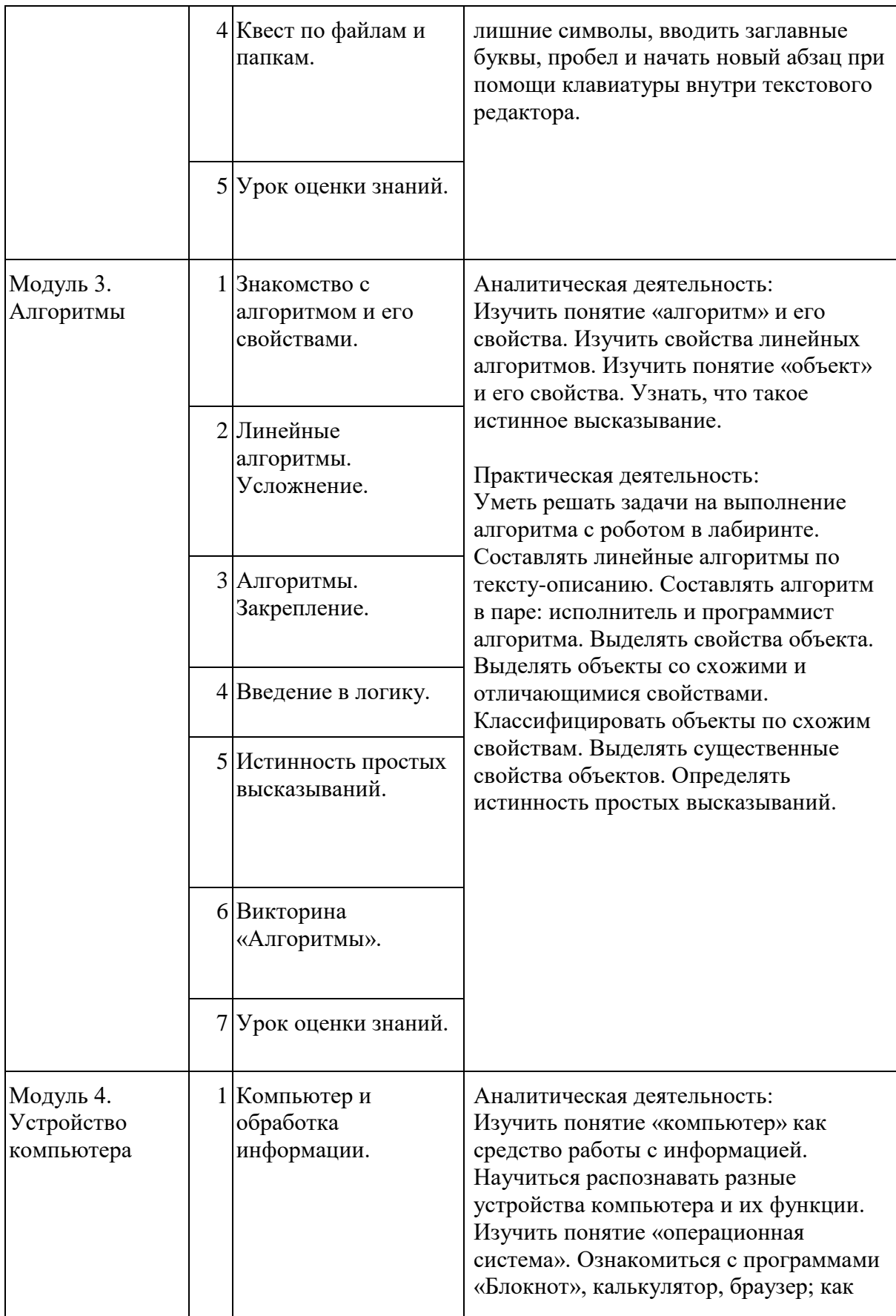

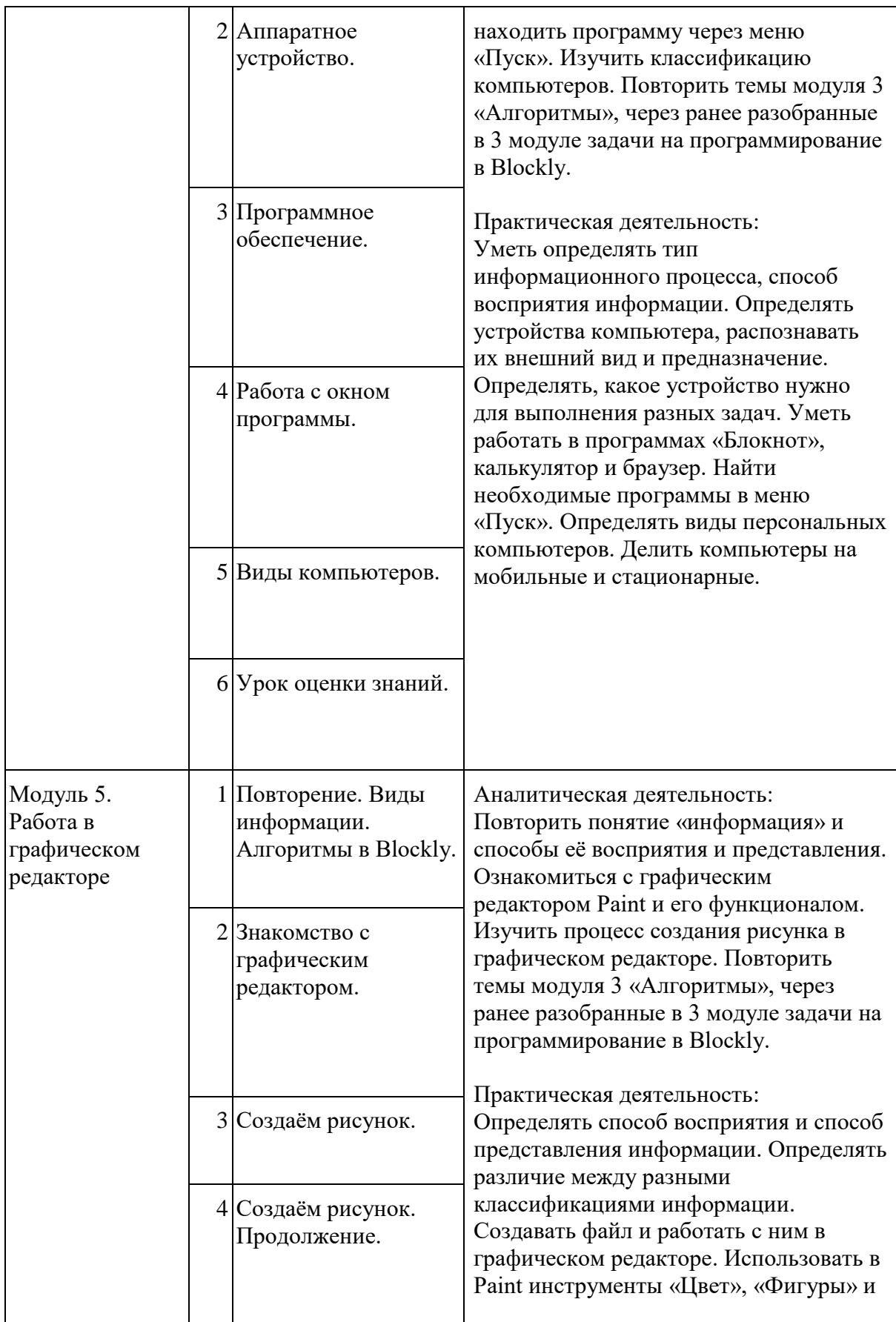

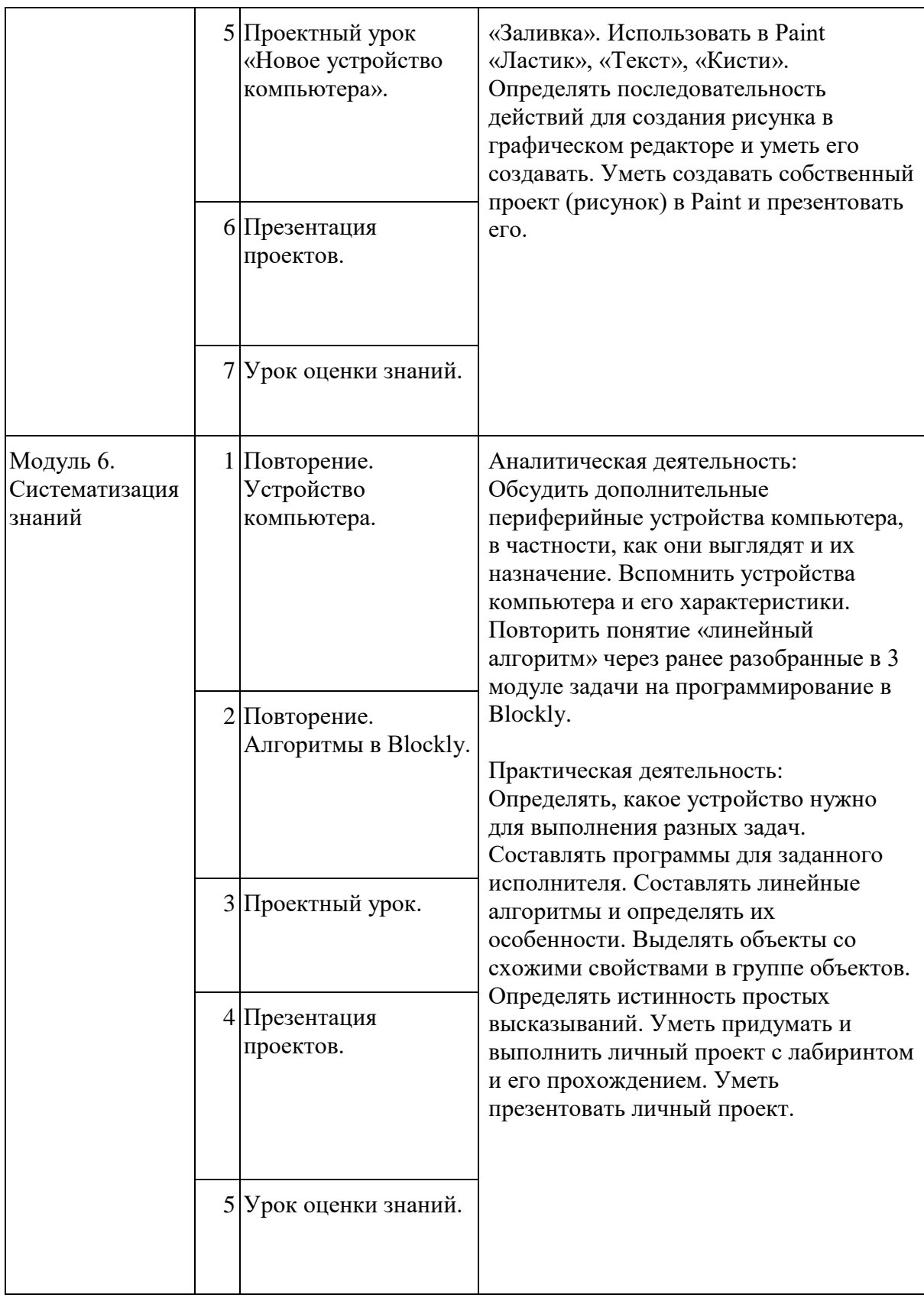

## *4 класс*

#### **Общая характеристика курса**

Курс 4 класса также начинается с вводного модуля, задача которого — дать ученикам знания и умения, необходимые для успешной работы в течение года: представление об информации и информационных процессах, базовые навыки работы с файловой системой и компьютерными программами.

В отличие от курса 2–3 класса, в этом курсе вводный материал даётся в более сжатой форме и с небольшими дополнениями. При переходе учеников из 3 в 4 класс данный модуль выполняет роль вводного повторения.

Освоение темы «Алгоритмы» происходит на более сложном уровне: ученики составляют и анализируют блок-схемы, составляют и

анализируют циклические алгоритмы. Дети знакомятся со средой программирования Scratch, составляют в ней простые программы. Объём изученных команд позволяет создать несложную анимированную открытку.

В этом курсе, в отличие от курса 2–3 класса, предпочтение отдаётся не графическому редактору, а редактору презентаций. Редактор презентаций позволяет ученикам работать одновременно и с графической, и с текстовой информацией; позволяет получить практический навык создания презентаций, который будет применён и на других школьных предметах при выполнении подготовки докладов и выступлений. Ученики будут работать с редактором презентаций с 4 по 6 класс. Освоение этого инструмента основано на принципе спирального обучения, при котором ученики возвращаются к изученной теме через определённый промежуток времени, чтобы освоить её на более продвинутом уровне.

В 4-м классе ученики знакомятся с базовым функционалом редактора презентаций: создание и оформление слайдов по заданным правилам, добавление и обработка изображений. В курсе 5–6 класса ученики будут решать более сложные задачи по работе с информацией в редакторе презентаций.

В результате работы по курсу учащимися должны быть достигнуты следующие предметные результаты:

1) формирование представления об информации и информационных процессах;

2) усвоение и применение базовых навыков работы с ПК и ПО (работа с файловой системой компьютера, с меню программ и операционной системы Windows);

3) формирование и развитие навыка составления и анализа блок-схем линейных, условных и циклических алгоритмов;

4) знакомство с виртуальной средой программирования через приложение Scratch;

5) формирование и развитие навыка создания простых интерактивов помощи визуальной среды программирования Scratch;

6) формирования развития навыка создания мультимедийных объектов, текстовых документов и презентаций;

7) знакомство с базовым функционалом редактора презентаций.

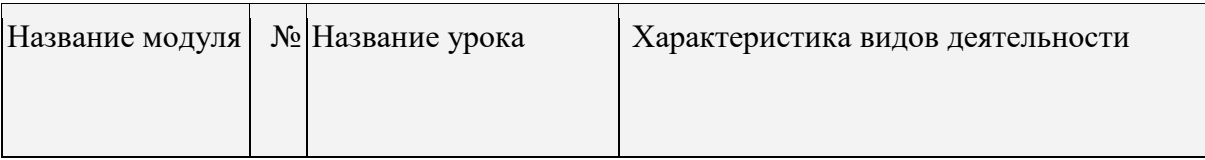

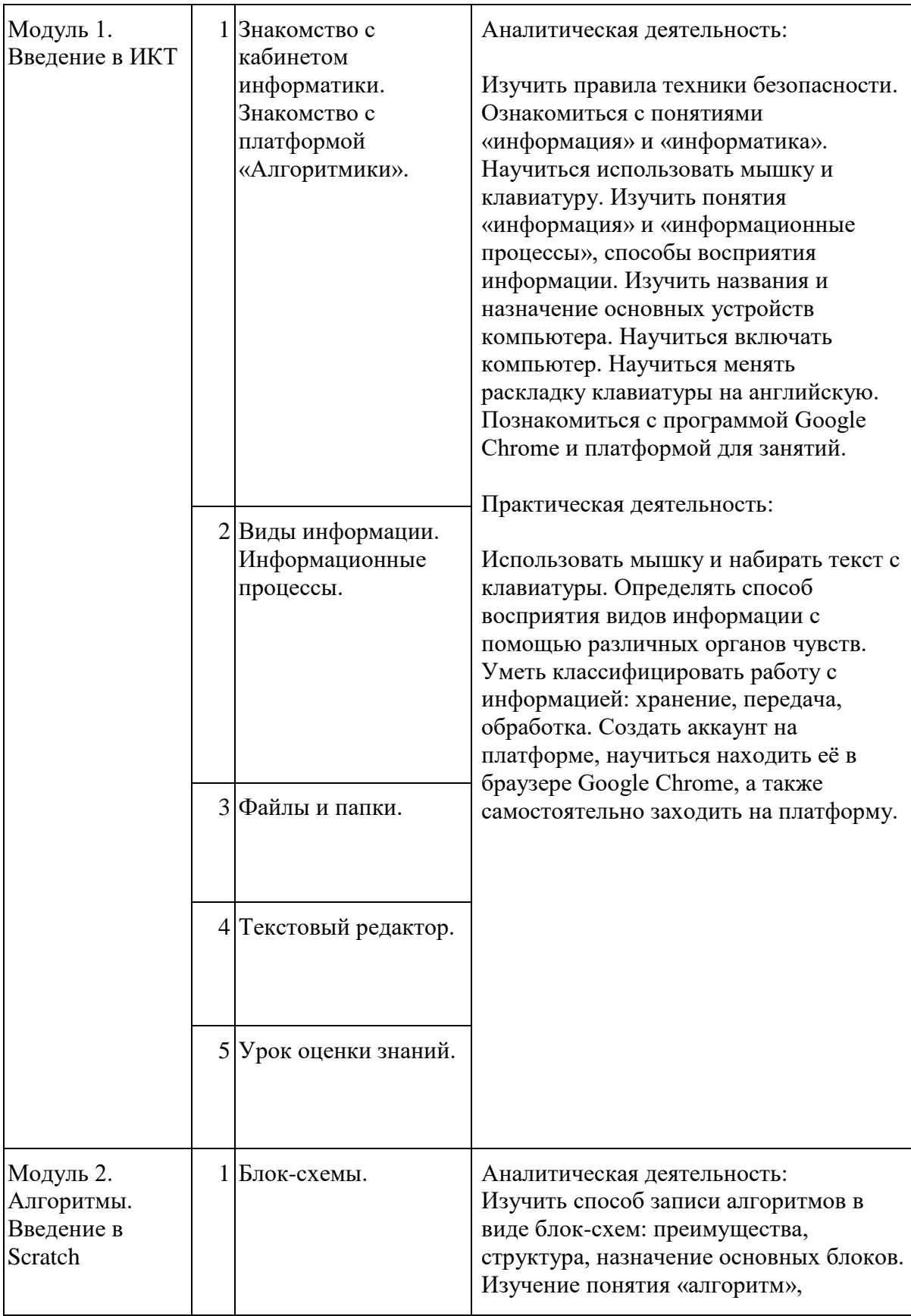

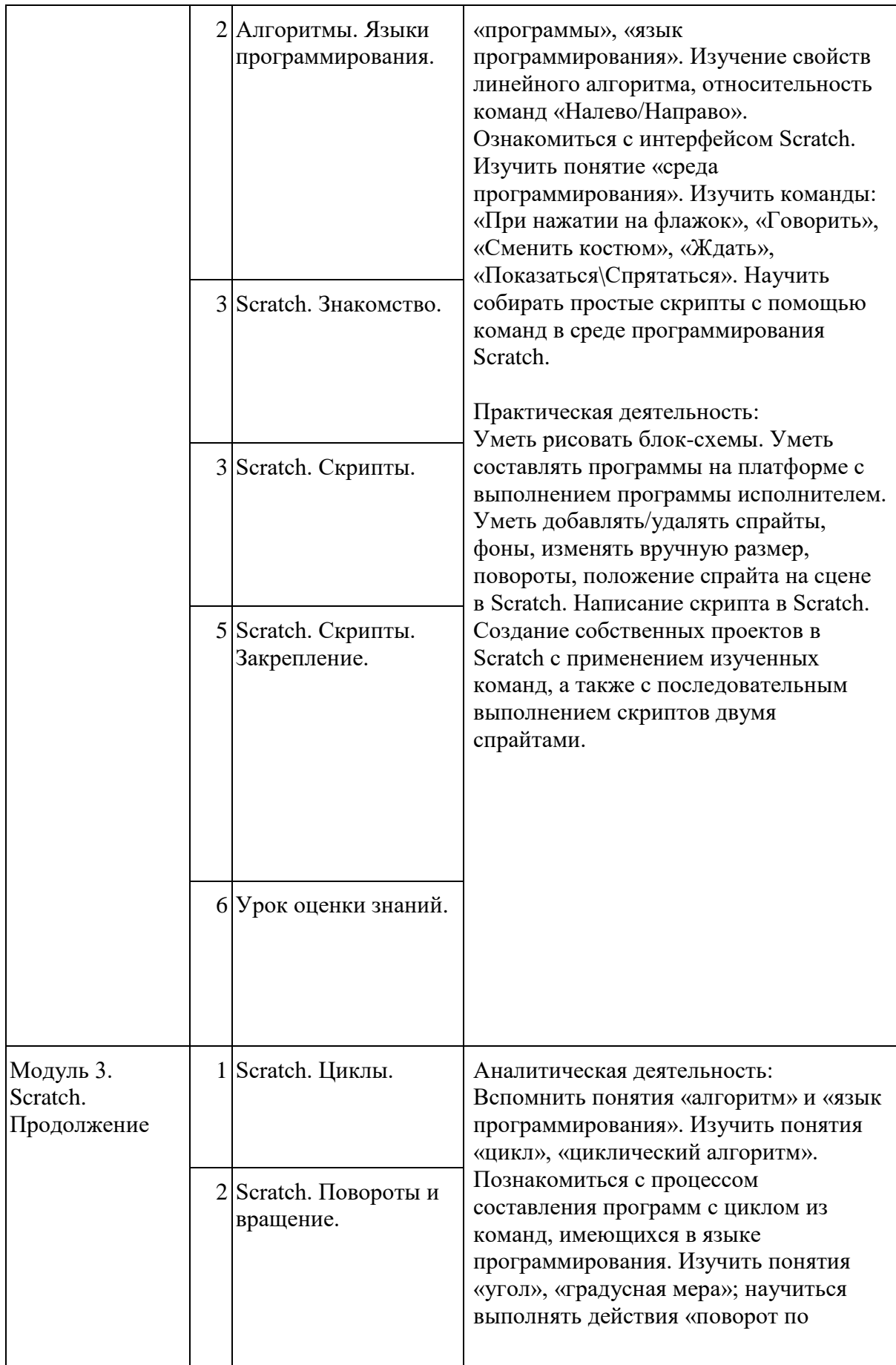

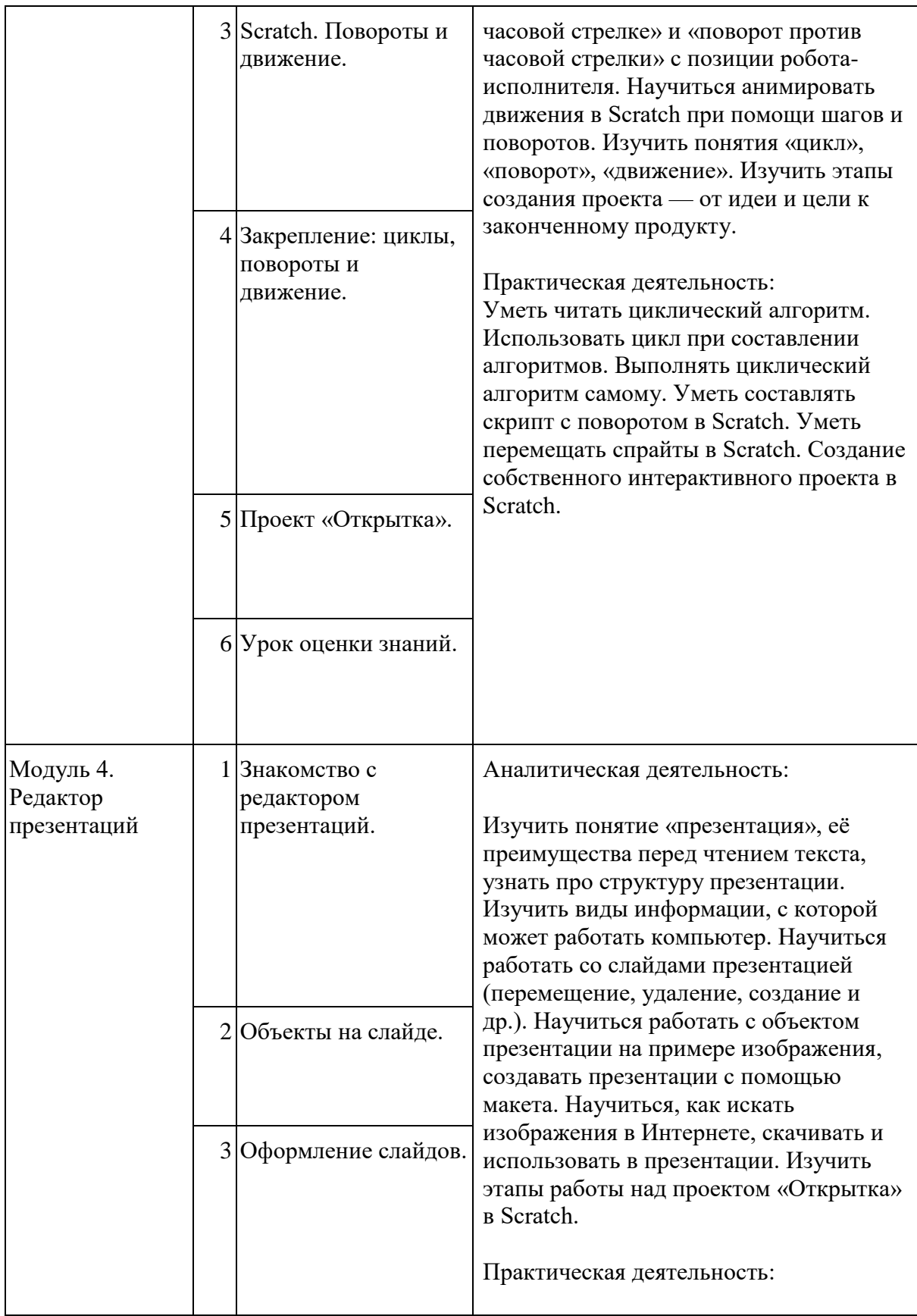

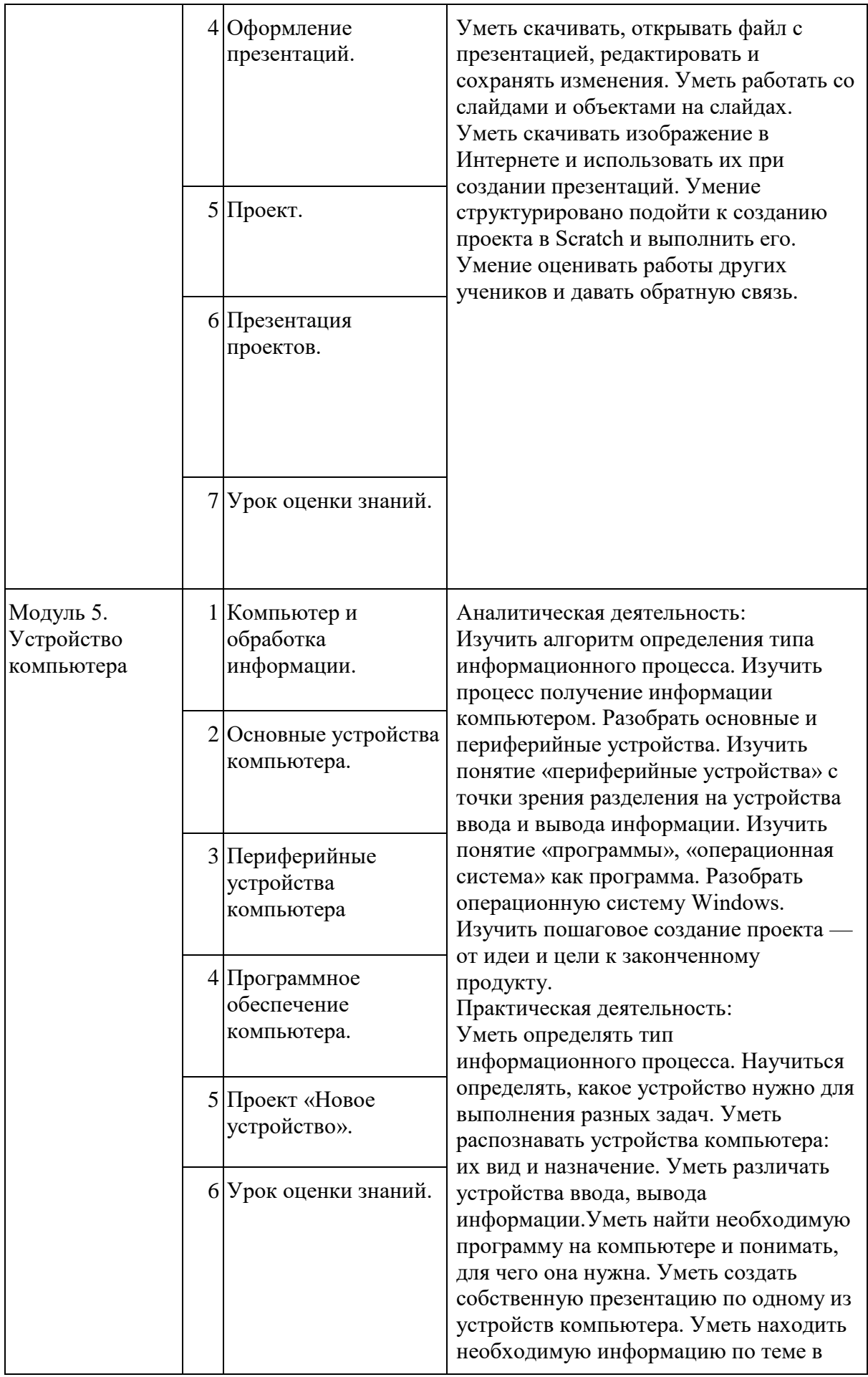

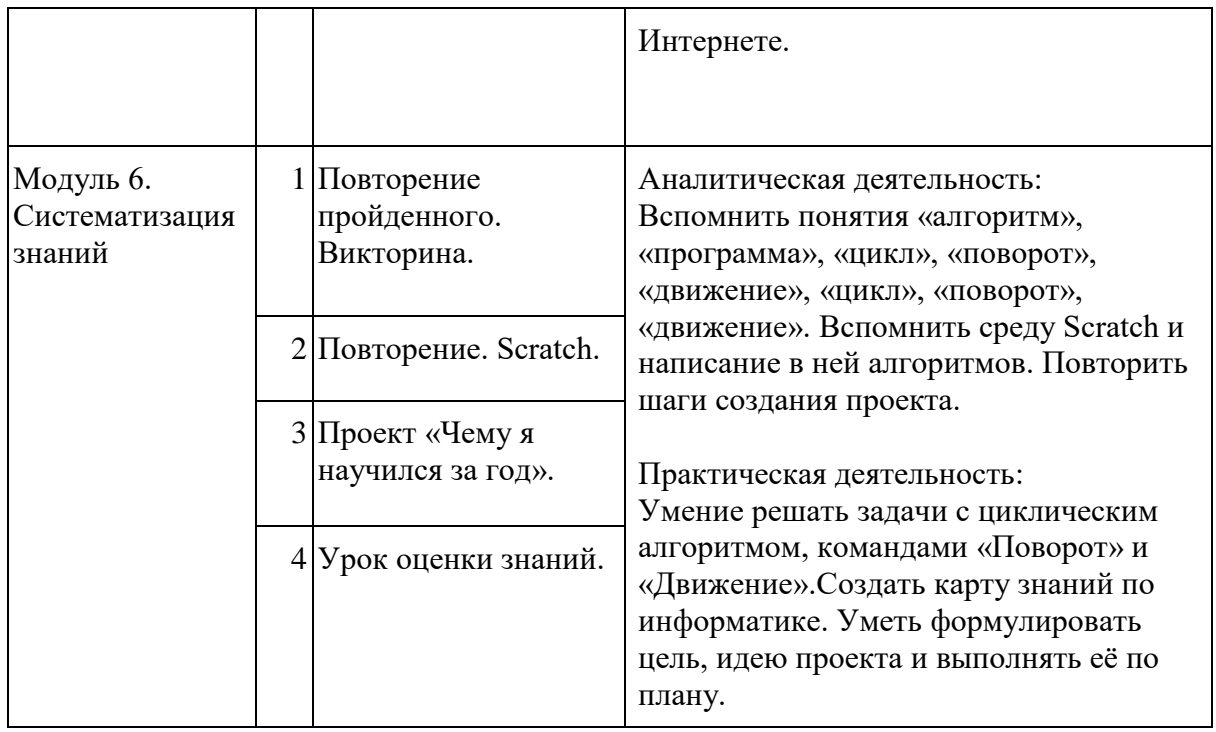

# **Тематическое планирование 1 класс**

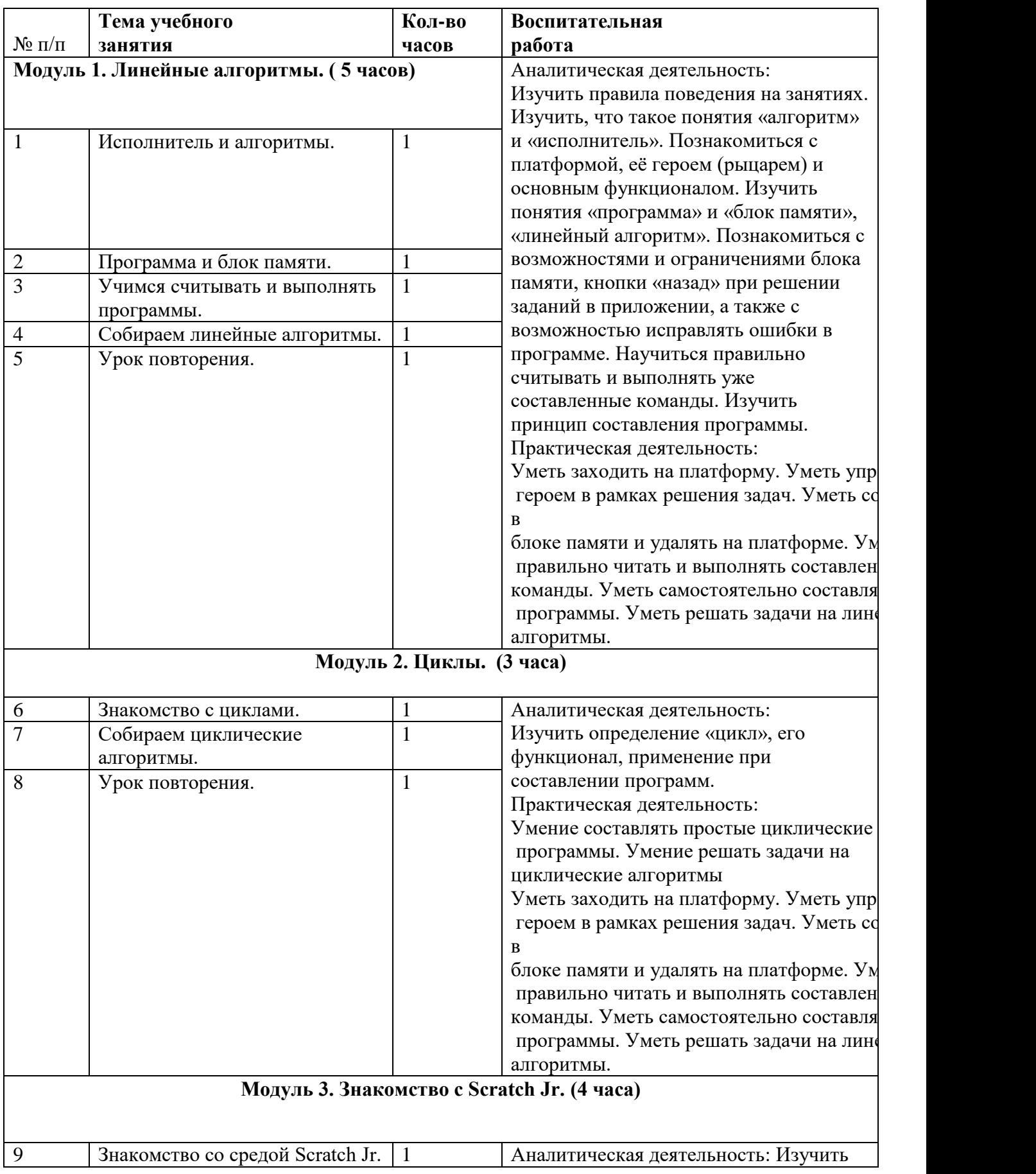

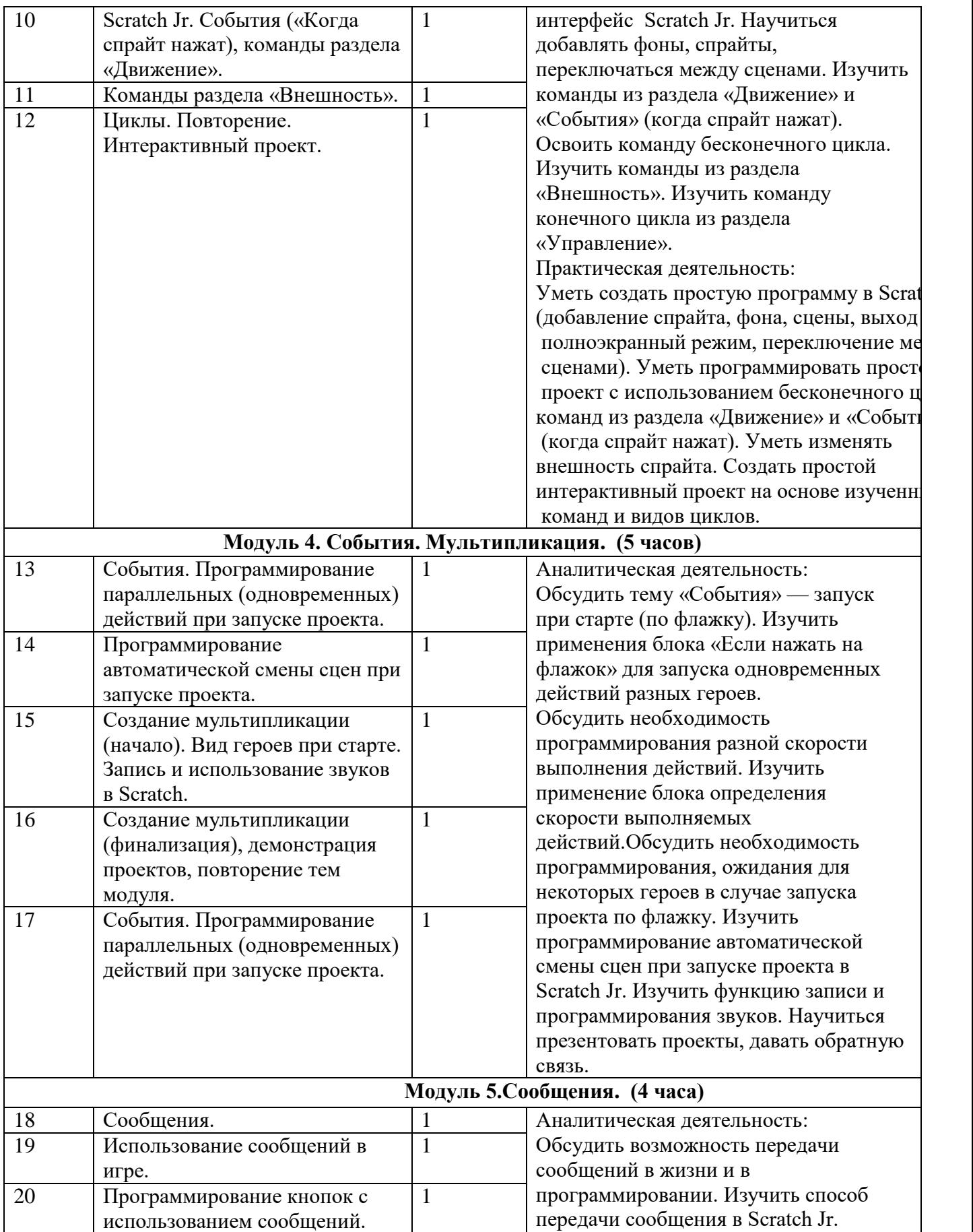

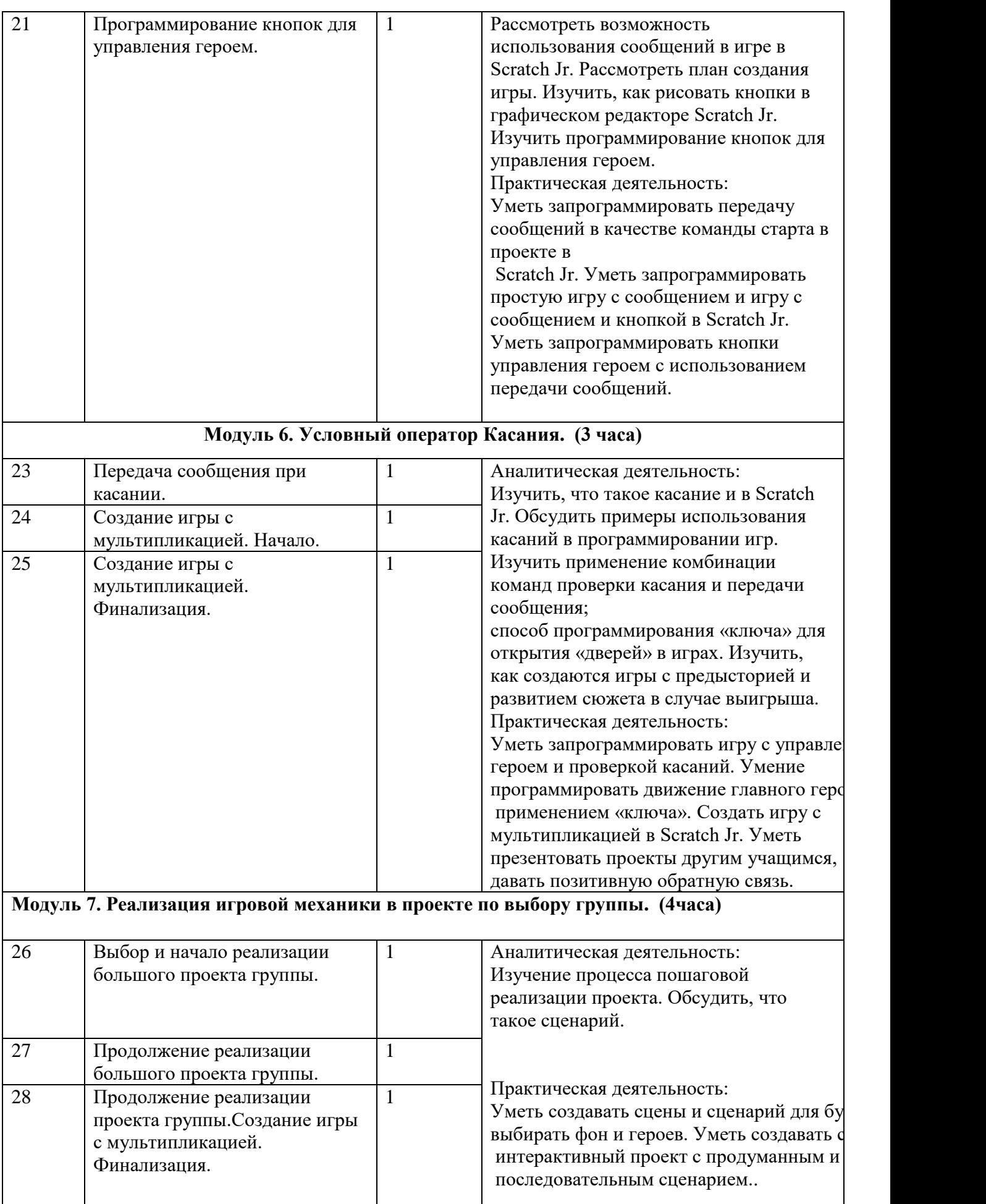

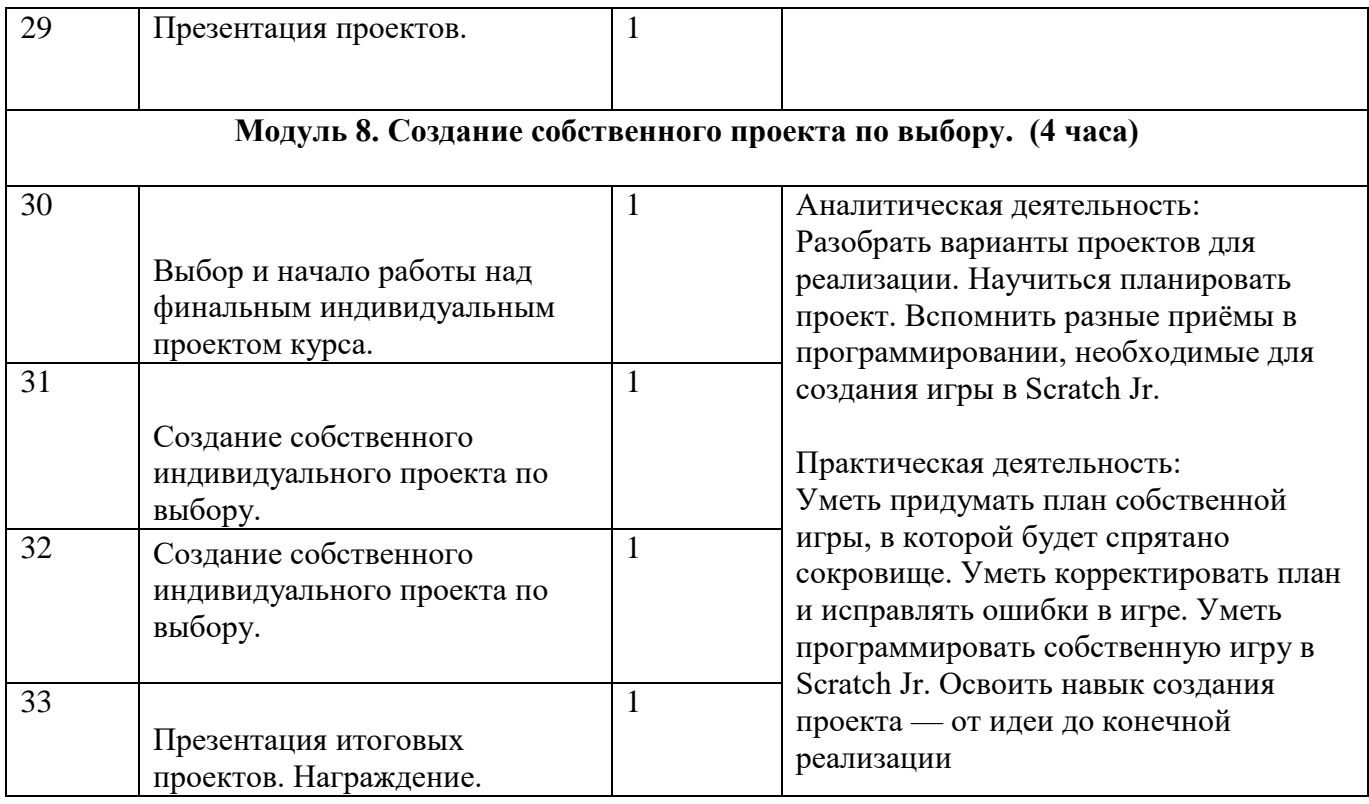

# **Тематическое планирование 2 класс**

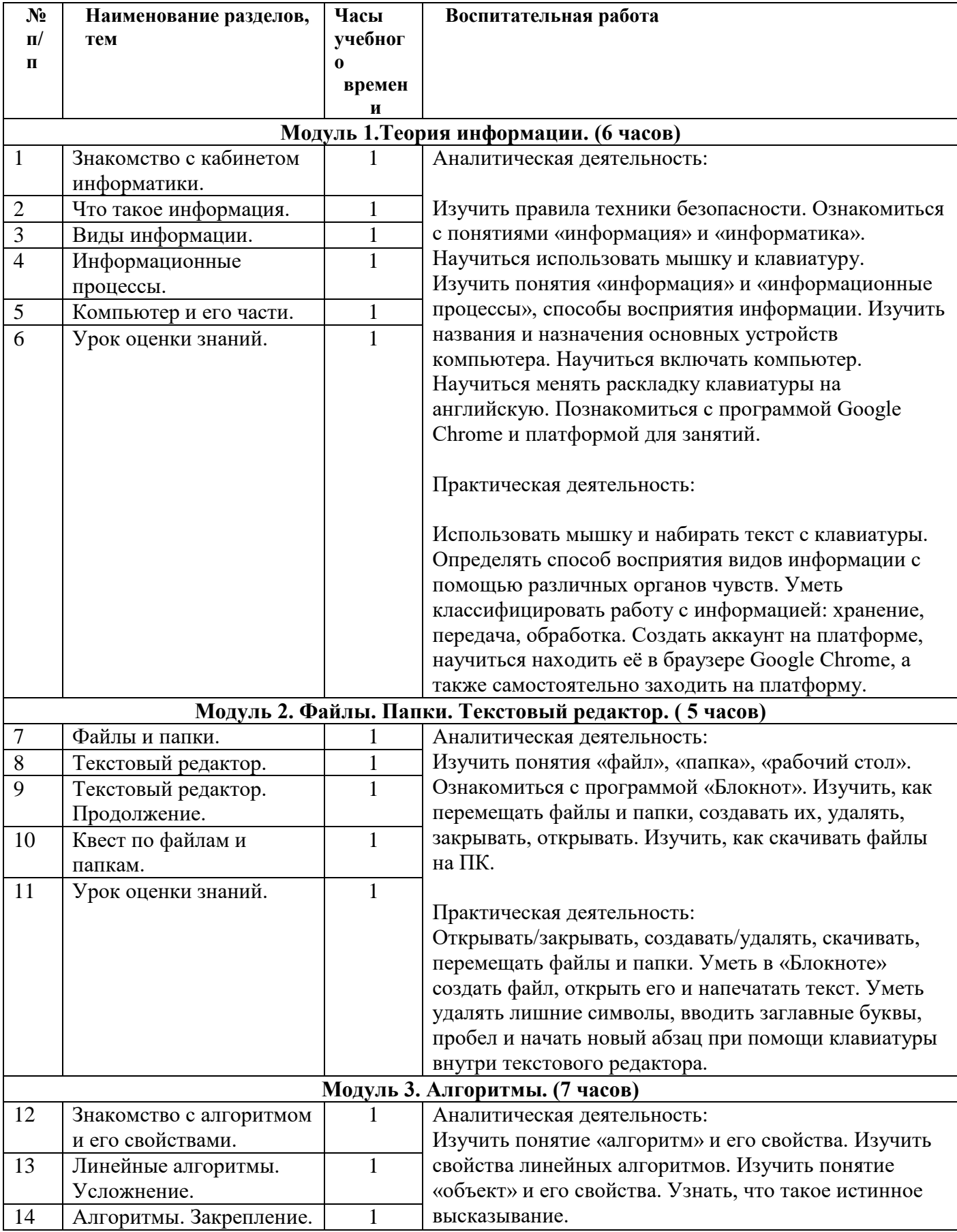

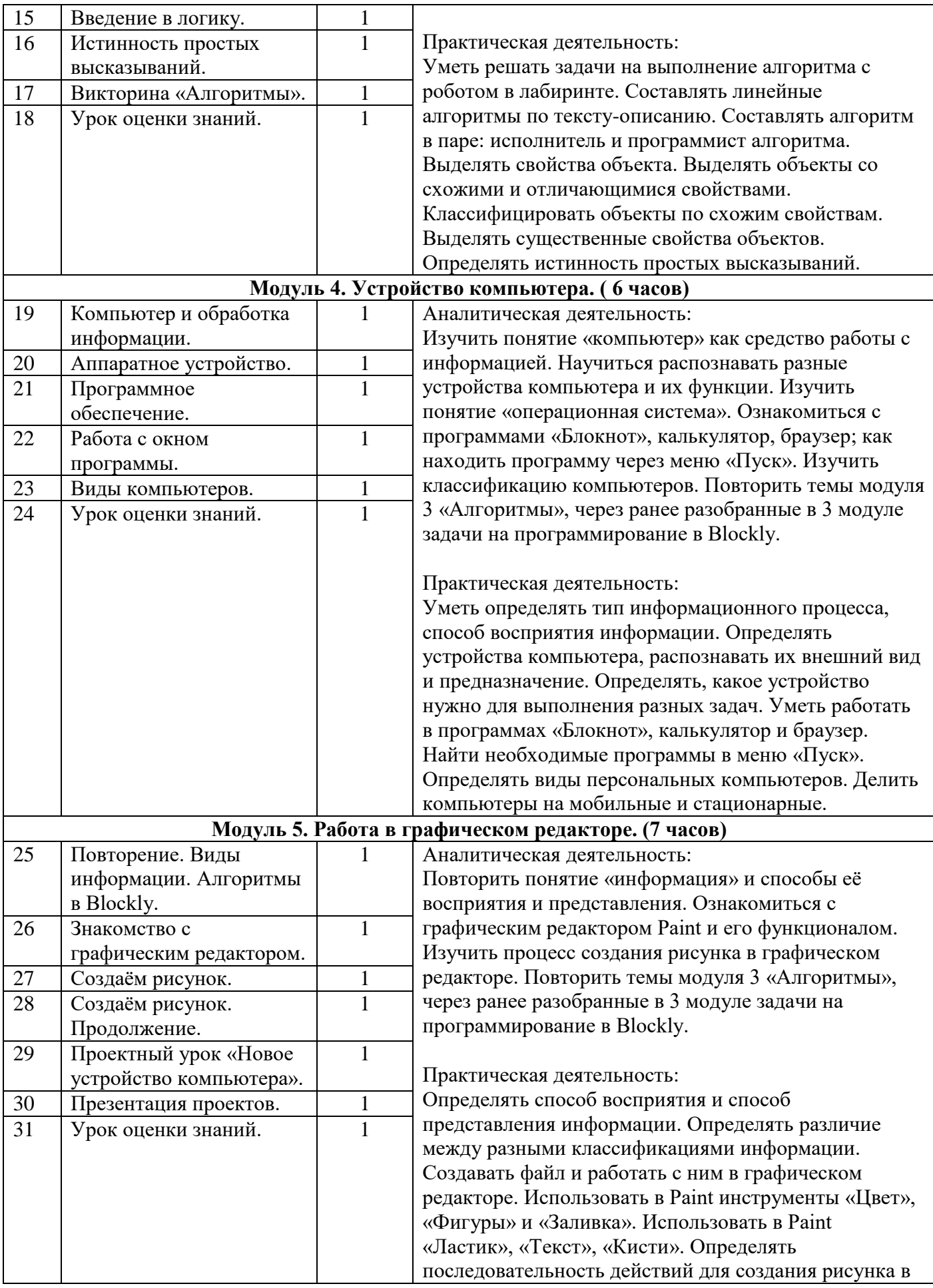

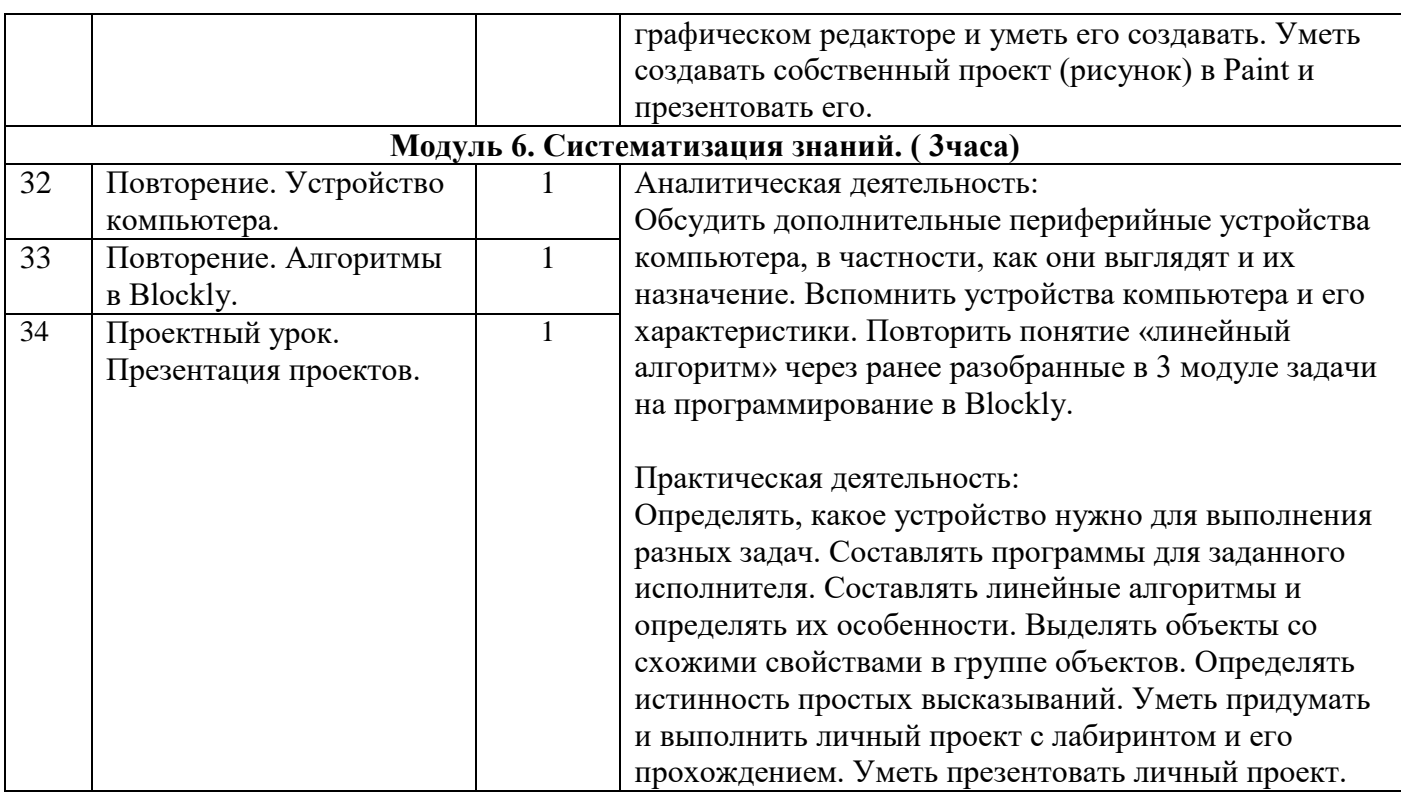

# **Тематическое планирование 3 класс**

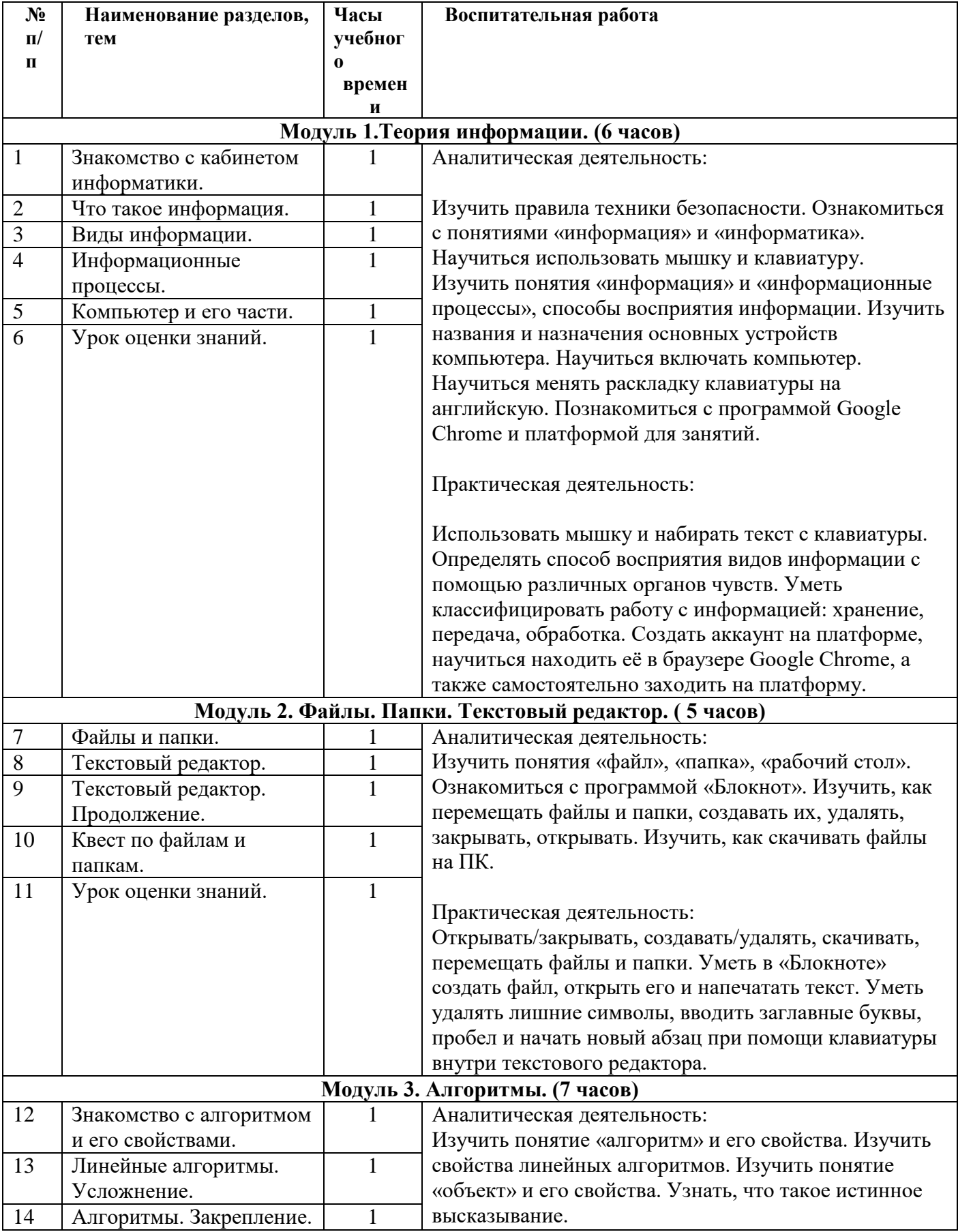

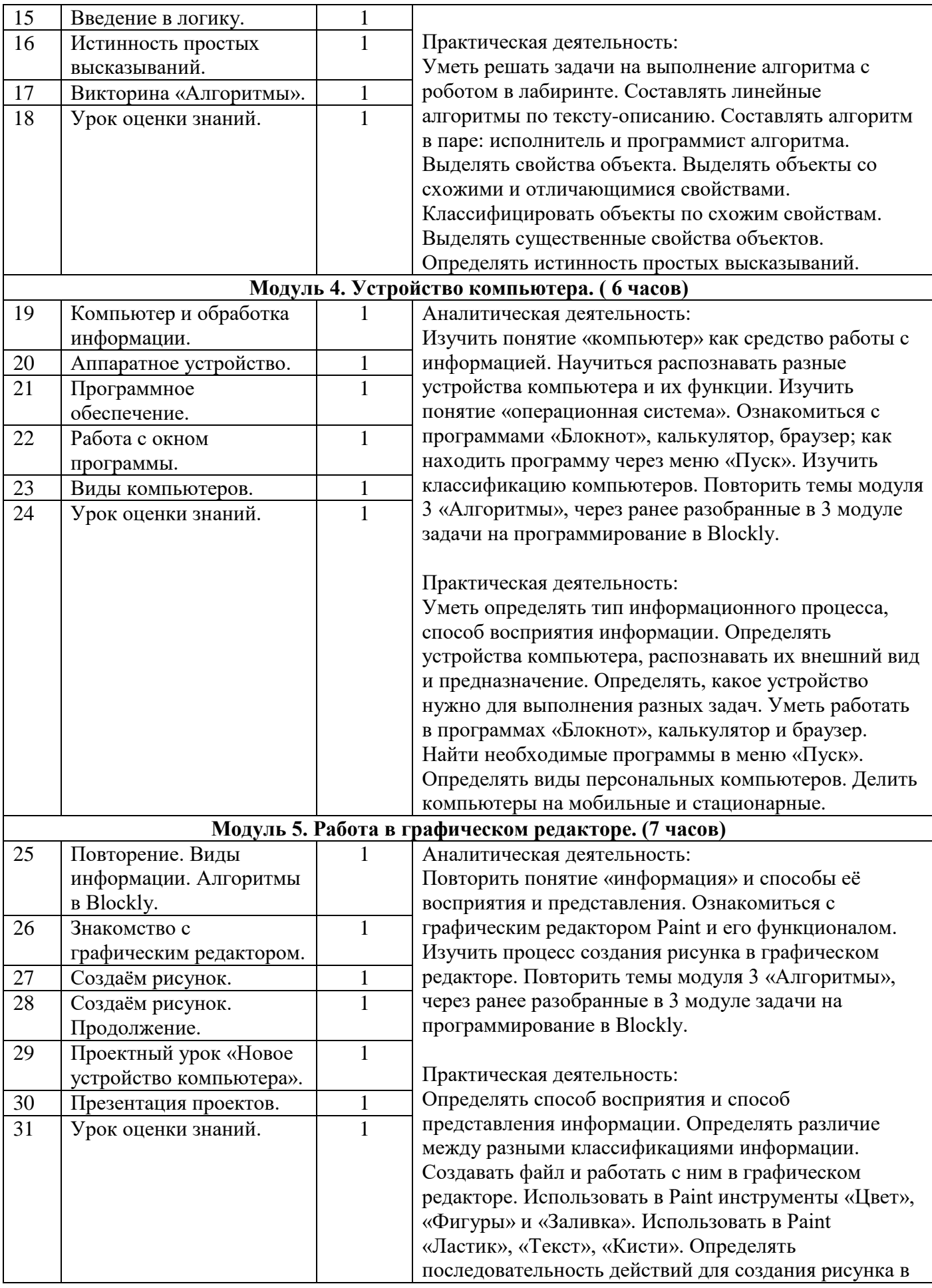

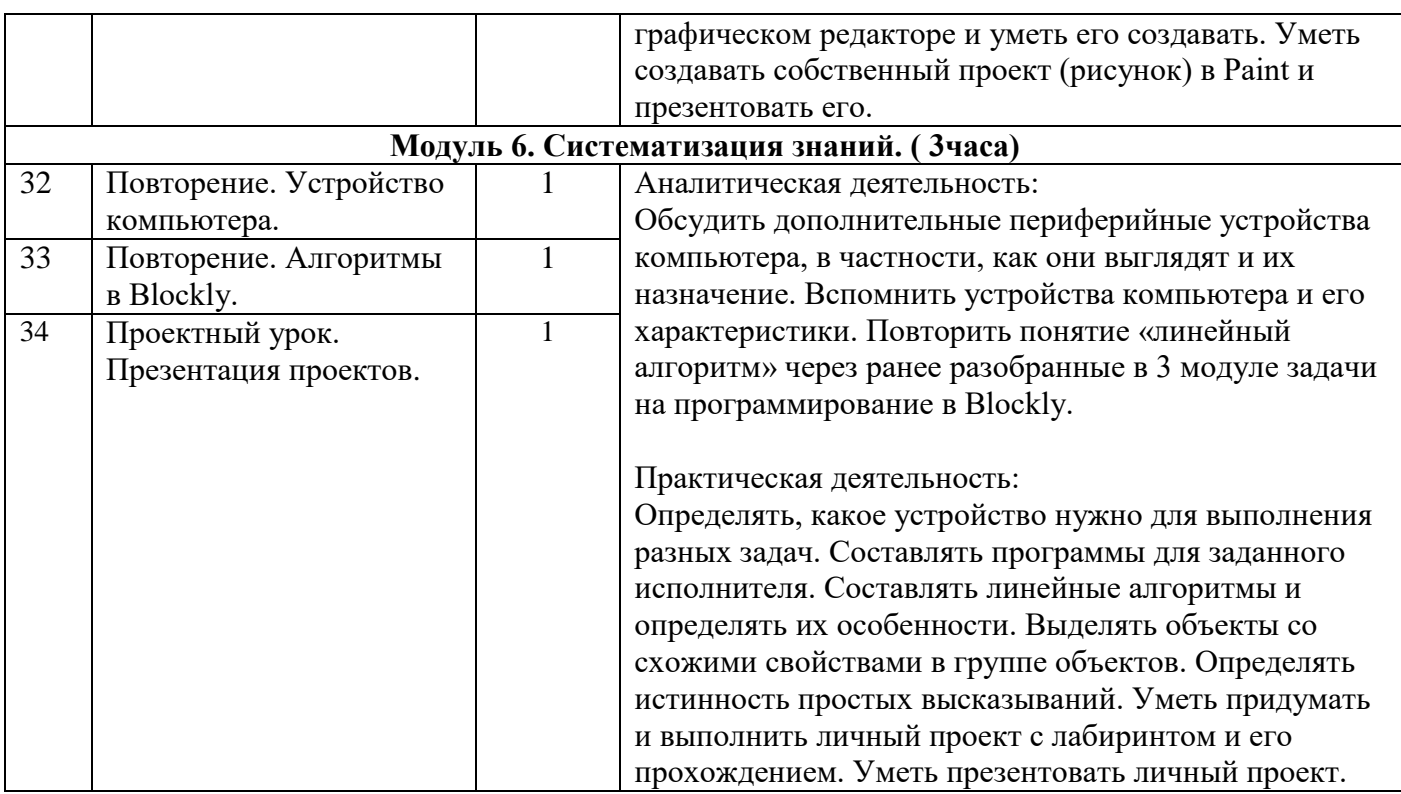

# **Тематическое планирование 4 класс**

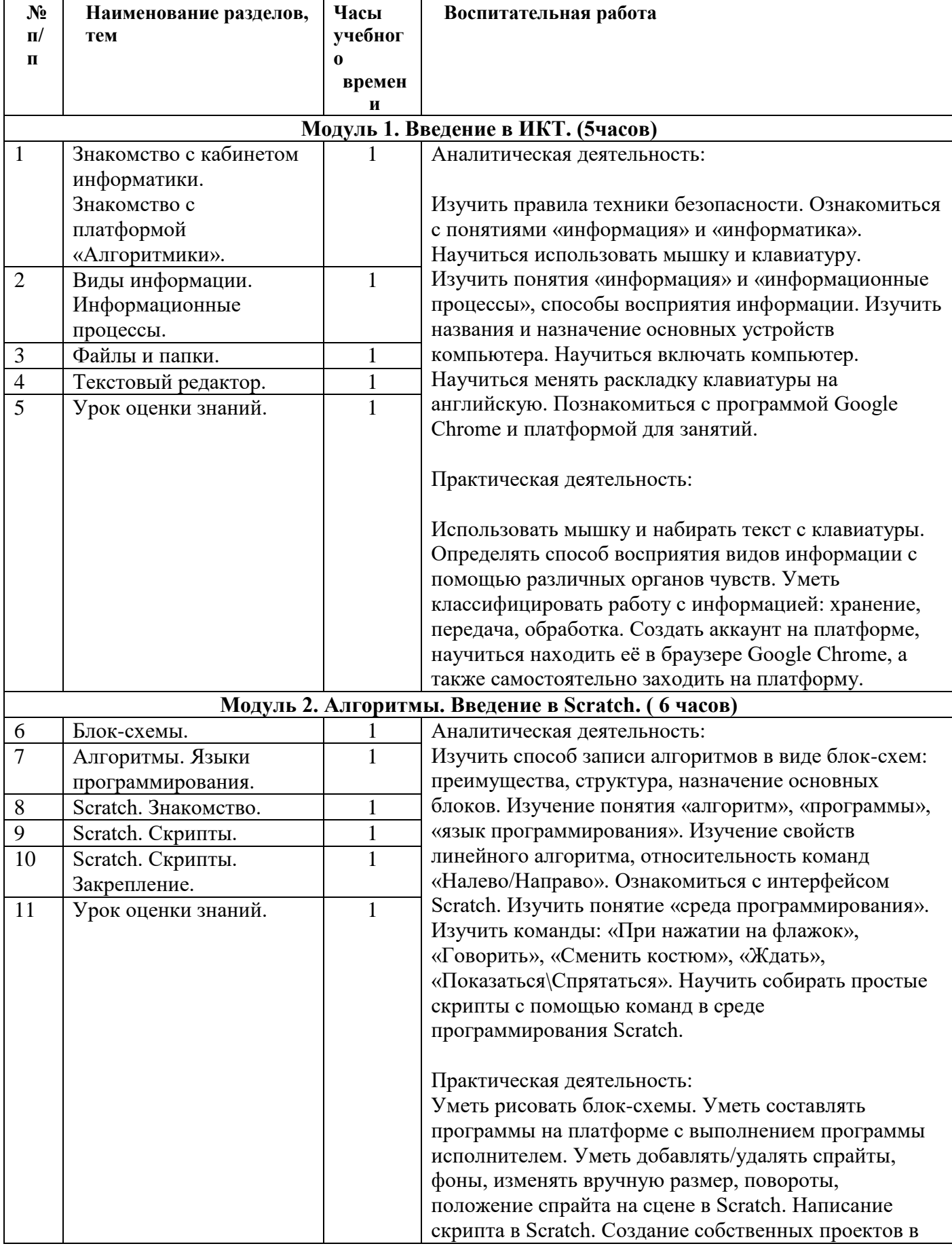

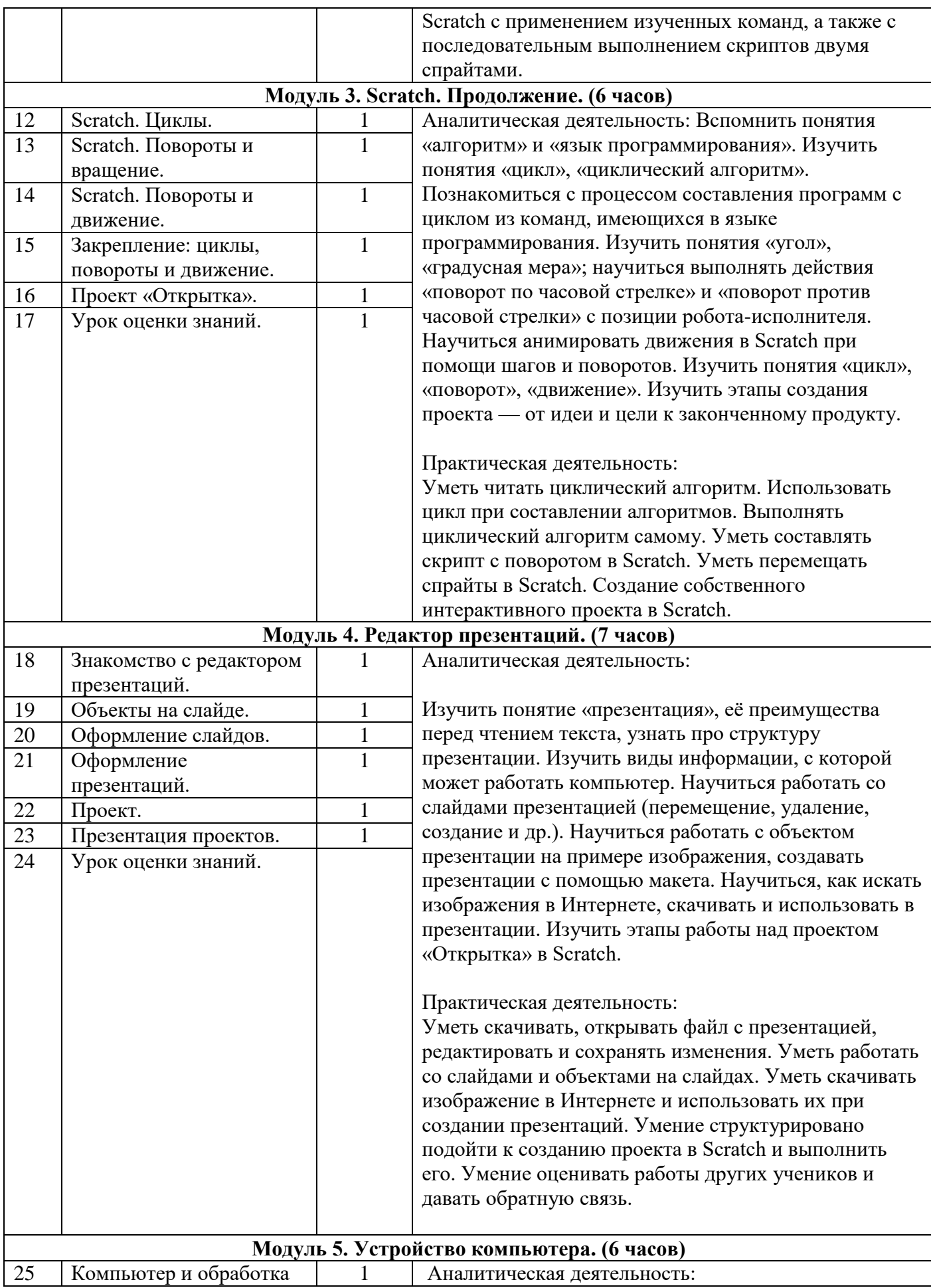

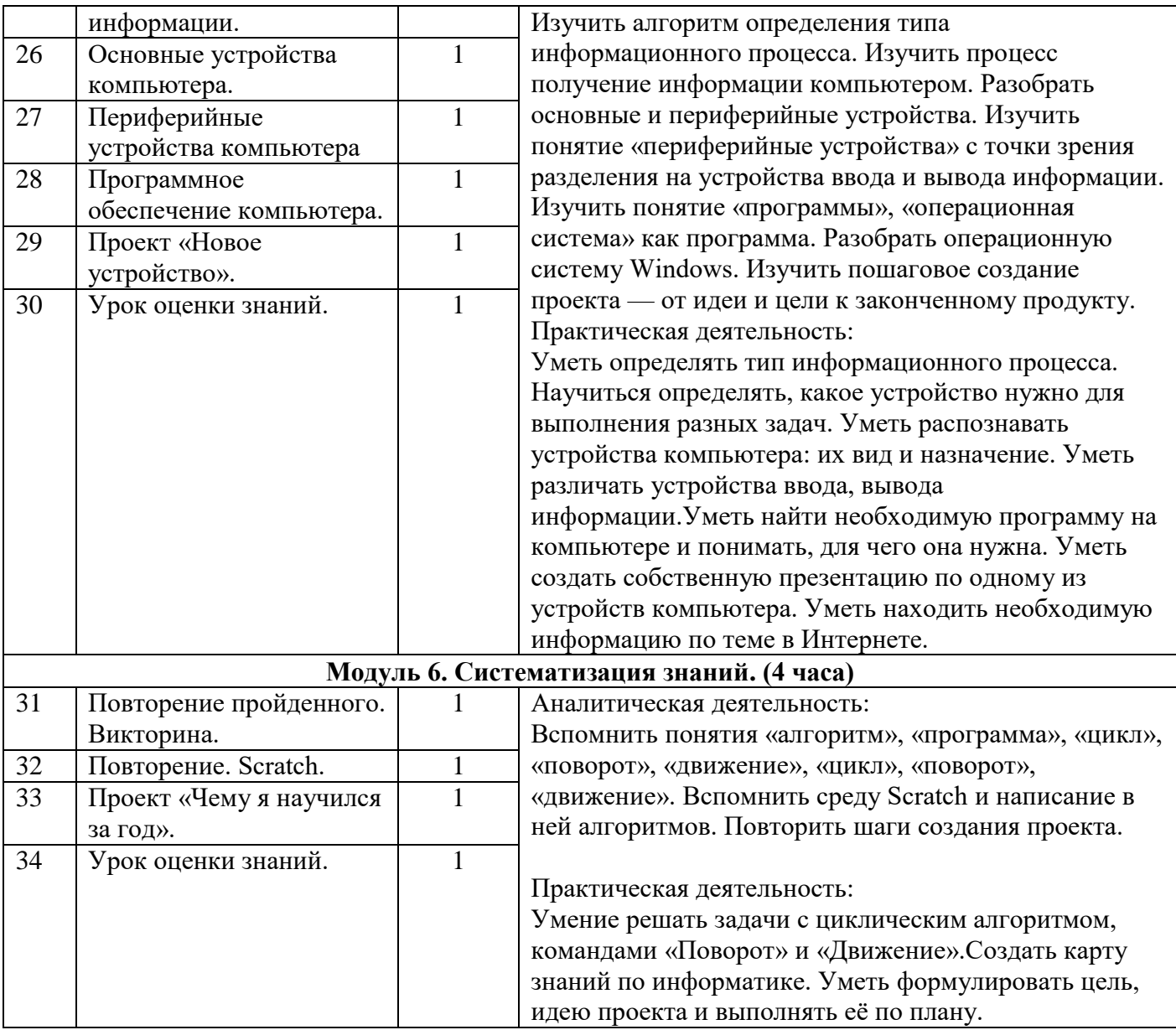

#### **Формы и средства контроля**

Текущий контроль сформированности результатов освоения программы осуществляется с помощью нескольких инструментов на нескольких уровнях:

- **на каждом занятии:** опрос, выполнение заданий на платформе, взаимоконтроль учеников в парах, самоконтроль ученика;
- **в конце каждого модуля:** проведение презентации (по желанию) финальных проектов модуля и их оценка.

Для контроля сформированности результатов освоения программы с помощью цифровых инструментов используются платформа «Алгоритмика». В каждом модуле ученики проходят тестовые задания (с автопроверкой), выполняют практические и творческие задания (проверяются учителем).

# **Критерии оценки**

#### **Текущее оценивание на уроках**

- 1) ученик выполнил задание в соответствии с поставленной целью и задачами;
- 2) работа соответствует изначально заявленным требованиям и условиям;
- 3) ученик следовал плану в достижения цели (проект);
- 4) работа выполнена аккуратно;
- 5) мысли ученика изложены грамотно и логично;
- 6) для выполнения задания ученик применил изученные знания и навыки по теме;
- 7) задание выполнено добросовестно, с осуществлением самоконтроля;
- 8) решение является оригинальным (отсутствие плагиата);
- 9) ученик творчески и нестандартно подошёл к выполнению задания;
- 10) ученик способен оценить свою работу, наличие рефлексии.

#### **Оценивание МСО**

**Суммативное оценивание** — это оценивание достижений учащегося на каком-то этапе образования (в конце изучения раздела, в конце учебного года). Оно является надёжным показателем уровня усвоения содержательных стандартов. Суммативное оценивание состоит из малого и большого суммативного оценивания.

**Малое суммативное оценивание (МСО)** проводится учителем в конце изучения главы или раздела. Результаты суммативного оценивания являются официальными и фиксируются в классном журнале по дате проведения. Малые суммативные оценивания проводятся учителем не позже шести недель обучения по окончании глав или разделов и учитываются при составлении годового календарного плана.

Средства для малого суммативного оценивания (тест, задание, письменные работы и т д.) разрабатываются учителем-предметником. Их результаты учитываются при расчёте полугодовых оценок. Оценка МСО выводится по следующему соотношению числа правильных ответов к общему числу заданий:

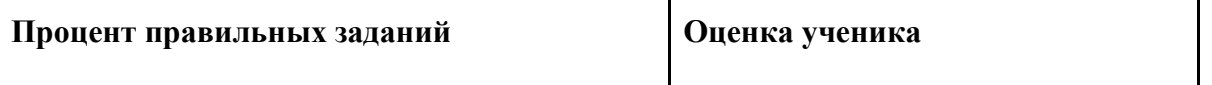

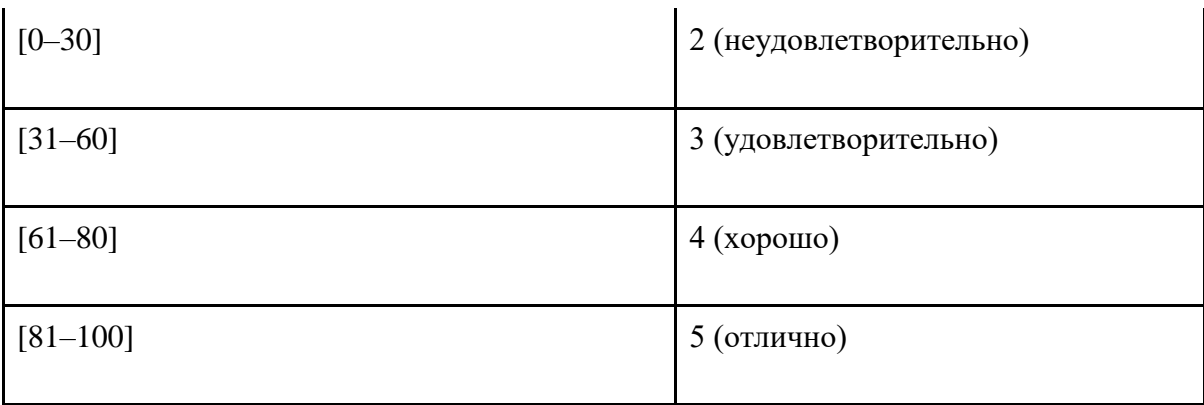

Для 2–4 классов — каждые 5–6 уроков.

Проводится только на нашей платформе в электронном виде, должно проверяться автоматически с помощью встроенных средств оценивания без участия человека. МСО проверяет детально весь материал текущего модуля и часть материалов предыдущих модулей, которые повторялись в рамках данного.

Малое суммативное оценивание по каждому предмету проводится в течение 1-го (одного) учебного часа преподаваемого предмета.

Вопросы по каждому классу и предмету составляются на 4-х уровнях:

1-й уровень отражает самый низкий, а 4-й — самый высокий уровни.

Вопросы подготавливаются по разной степени сложности. К 1-му и 2-му уровням относятся вопросы, на которые может ответить большинство учащихся. К 3-му и 4-му уровням относятся вопросы, на которые могут ответить более подготовленные ученики. Распределение баллов оценивания поуровневых вопросов по 100-балльной шкале предусматривается следующим образом:

– вопросы по 1-му уровню составляют 20% (или 20 баллов) оценивания;

– вопросы по 2-му уровню составляют 30% (или 30 баллов) оценивания;

- вопросы по 3-му уровню составляют 30% (или 30 баллов) оценивания;
- вопросы по 4-му уровню составляют 20% (или 20 баллов) оценивания.

Например: для 10 вопросов это может быть:

4 простых вопросов по 5 баллов каждый = всего 20 баллов

3 средне-простых вопросов по 10 баллов каждый = всего 30 баллов

2 средне-сложных вопросов по 15 баллов каждый = всего 30 баллов

1 сложный вопрос с максимальным баллом 20 = всего 20 баллов

## **Итого 10 вопросов = суммарный балл 100 баллов**

Критерии оценивания должны быть составлены таким образом, чтобы они были понятны ученику и учителю, а также отмечены баллы за неполный ответ или частичное выполнение задания по пунктам.

Опенка

- 1) Каждый уровень оценивается как правильно или неправильно решённый автоматически платформой.
- 2) Каждый уровень имеет баллы, которые выставляются за правильное его решение (от 1 до N).
- 3) Платформа должна оценивать результат решения МСО учеником после того, как МСО сдано, и выставлять оценку.

4) Если ученик набрал  $>= 81\%$  баллов, то оценка 5, если  $>= 61\%$  баллов, но меньше 80%, то оценка 4, если  $>=$ 31%, но меньше 60%, то оценка 3, иначе оценка 2. В случае оценки 2 МСО считается не пройденной.

## **Оценивание БСО**

**Большое суммативное оценивание (БСО)** проводится в конце каждого полугодия руководителем школы или учителем, преподающим этот предмет.

Вопросы по каждому классу и предмету составляются на 4-х уровнях. 1-й уровень отражает самый низкий, а 4-й — самый высокий уровни. Вопросы подготавливаются по разной степени сложности. К 1-му и 2-му уровням относятся вопросы, на которые может ответить большинство учащихся. К 3-му и 4-му уровням относятся вопросы, на которые могут ответить более подготовленные ученики. Распределение баллов оценивания поуровневых вопросов по 100-балльной шкале предусматривается следующим образом:

- вопросы по 1-му уровню составляют 20% (или 20 баллов) оценивания;
- вопросы по 2-му уровню составляют 30% (или 30 баллов) оценивания;
- вопросы по 3-му уровню составляют 30% (или 30 баллов) оценивания;
- вопросы по 4-му уровню составляют 20% (или 20 баллов) оценивания.

Полугодовая оценка ученика, если БСО **не** проводилось, рассчитывается по следующей формуле :

(Бал МСО1+Бал МСО2+Бал МСО3 ) \ 3 = Полугодовой балл (Среднее арифметическое)

Если **было проведено БСО,** то по следующей формуле :

((Бал МСО1+Бал МСО2+Бал МСО3 ) \ 3 ) \* 0,4 + Бал БСО\* 0,6 = Полугодовой балл

Годовая оценка ученика рассчитывается на основе среднего значения полугодовых оценок.

**Перечень учебно - методических средств обучения.**

# **Ресурсное обеспечение**

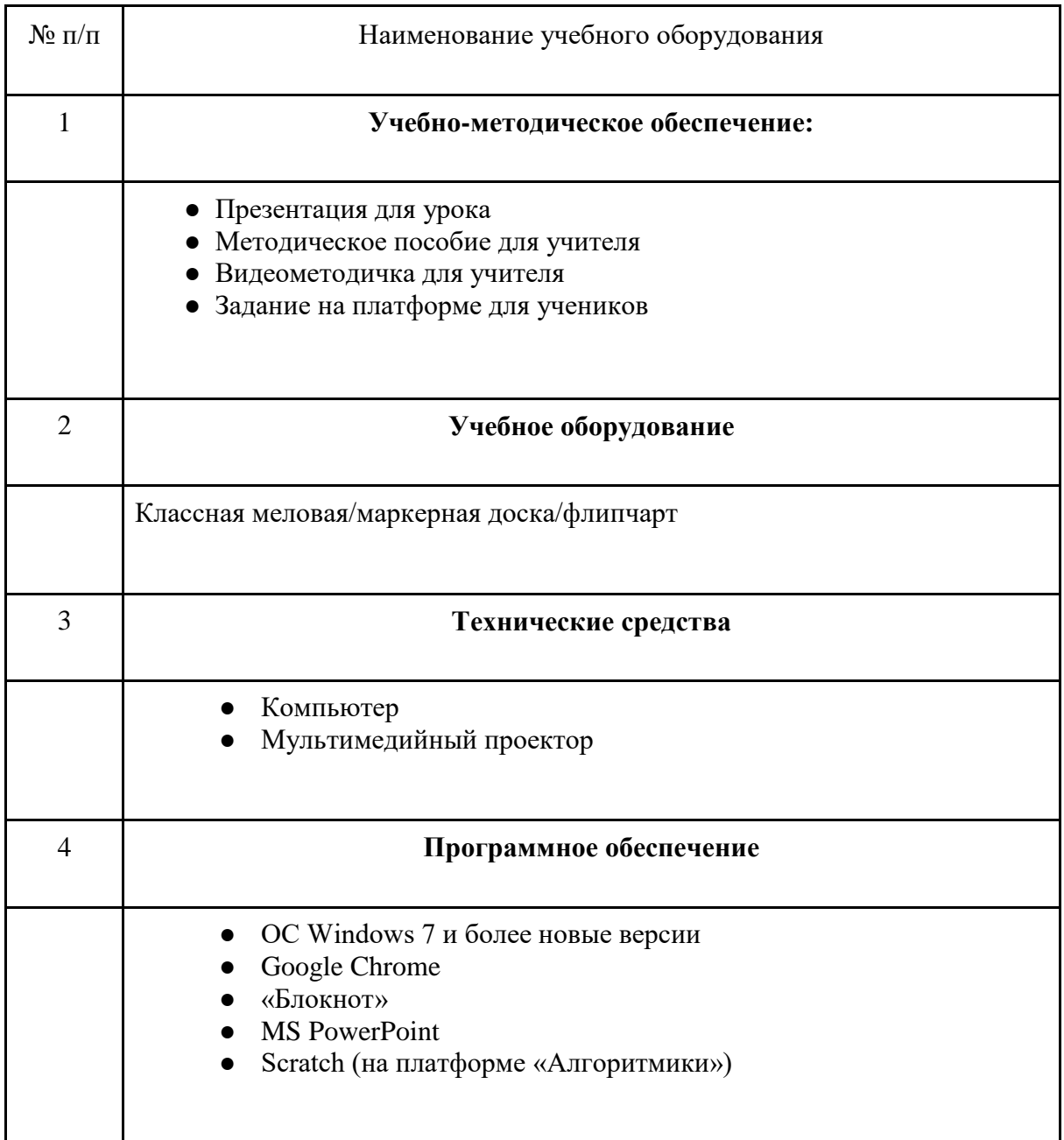

# **Лист корректировки 1 класс**

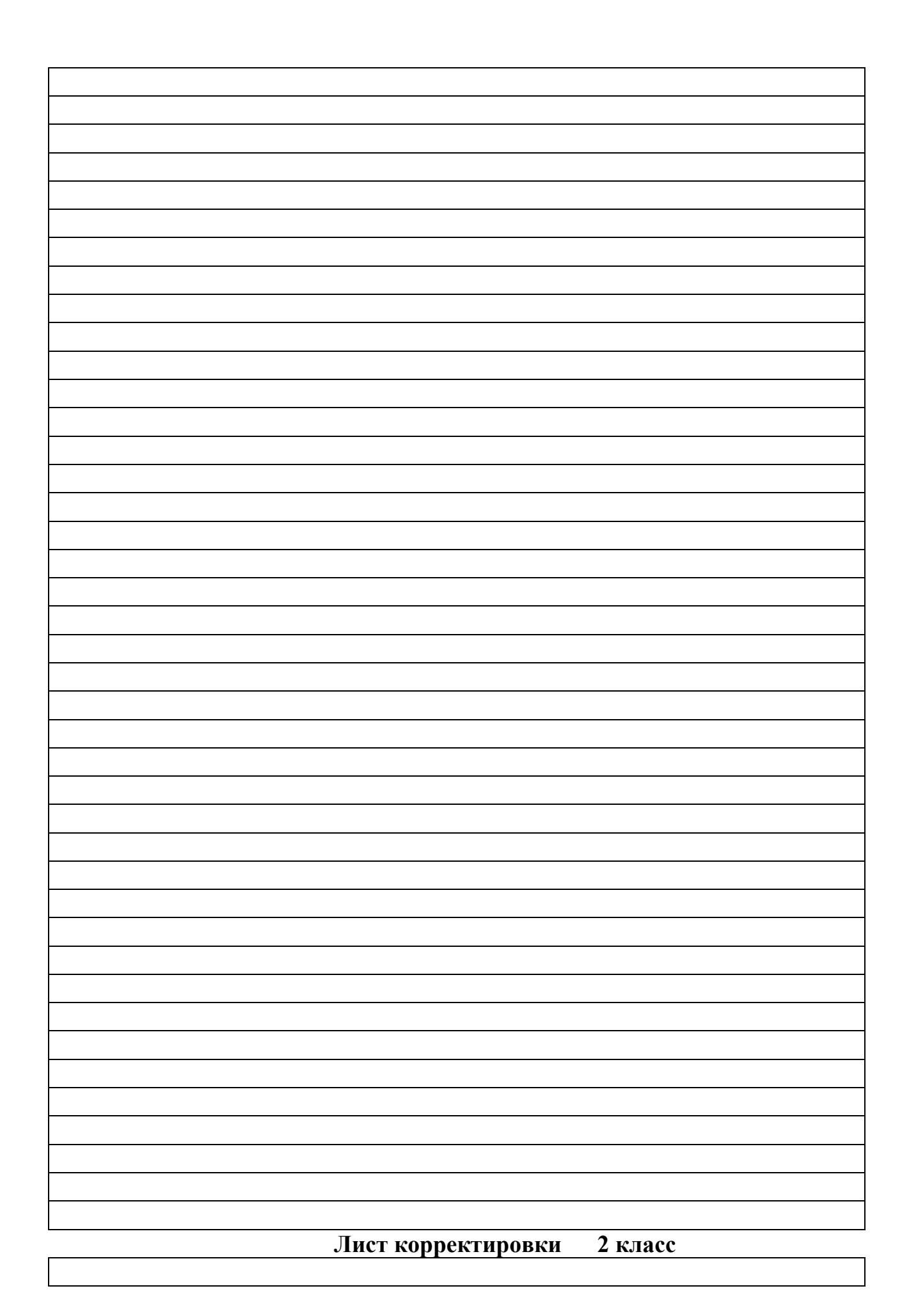

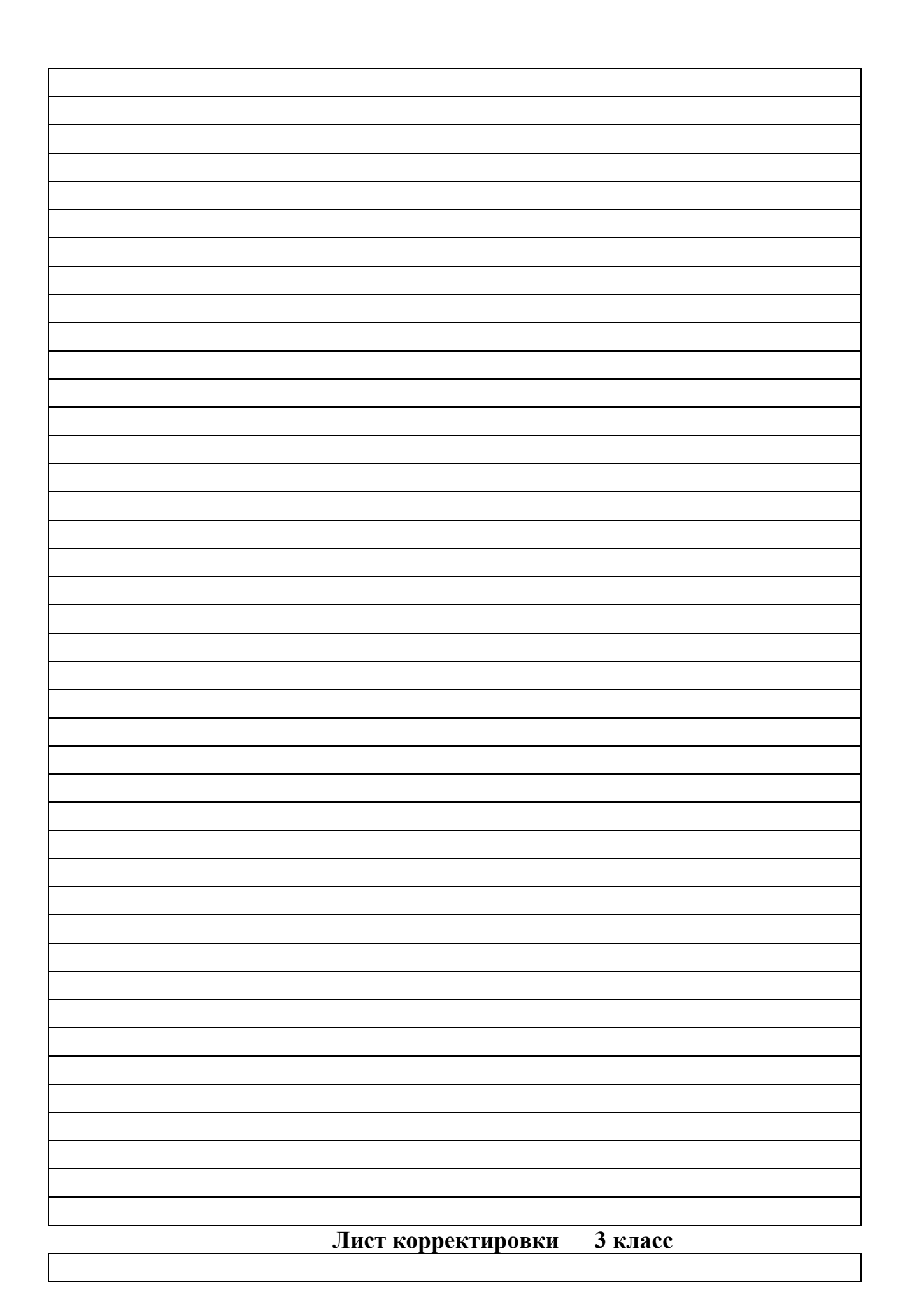

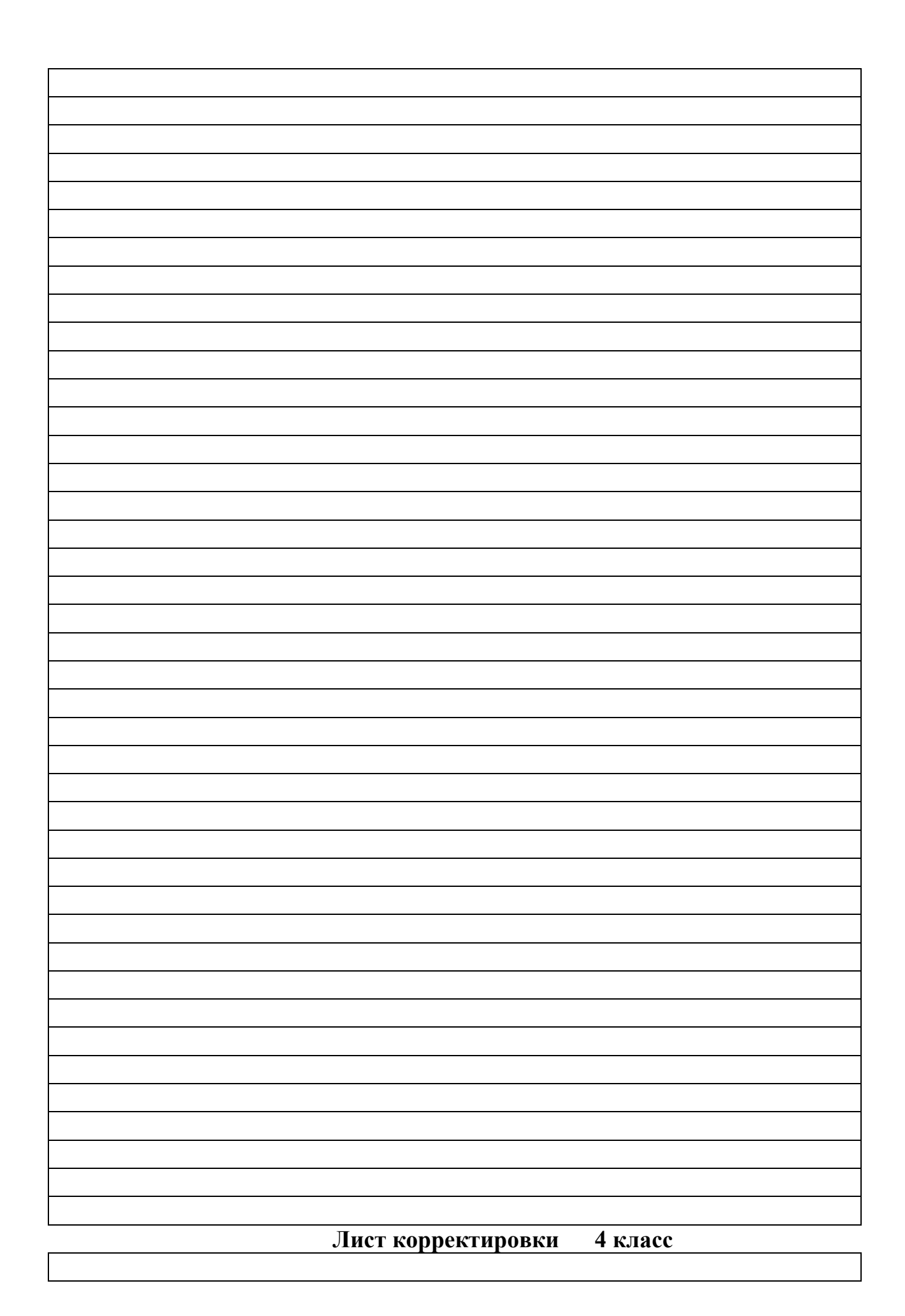

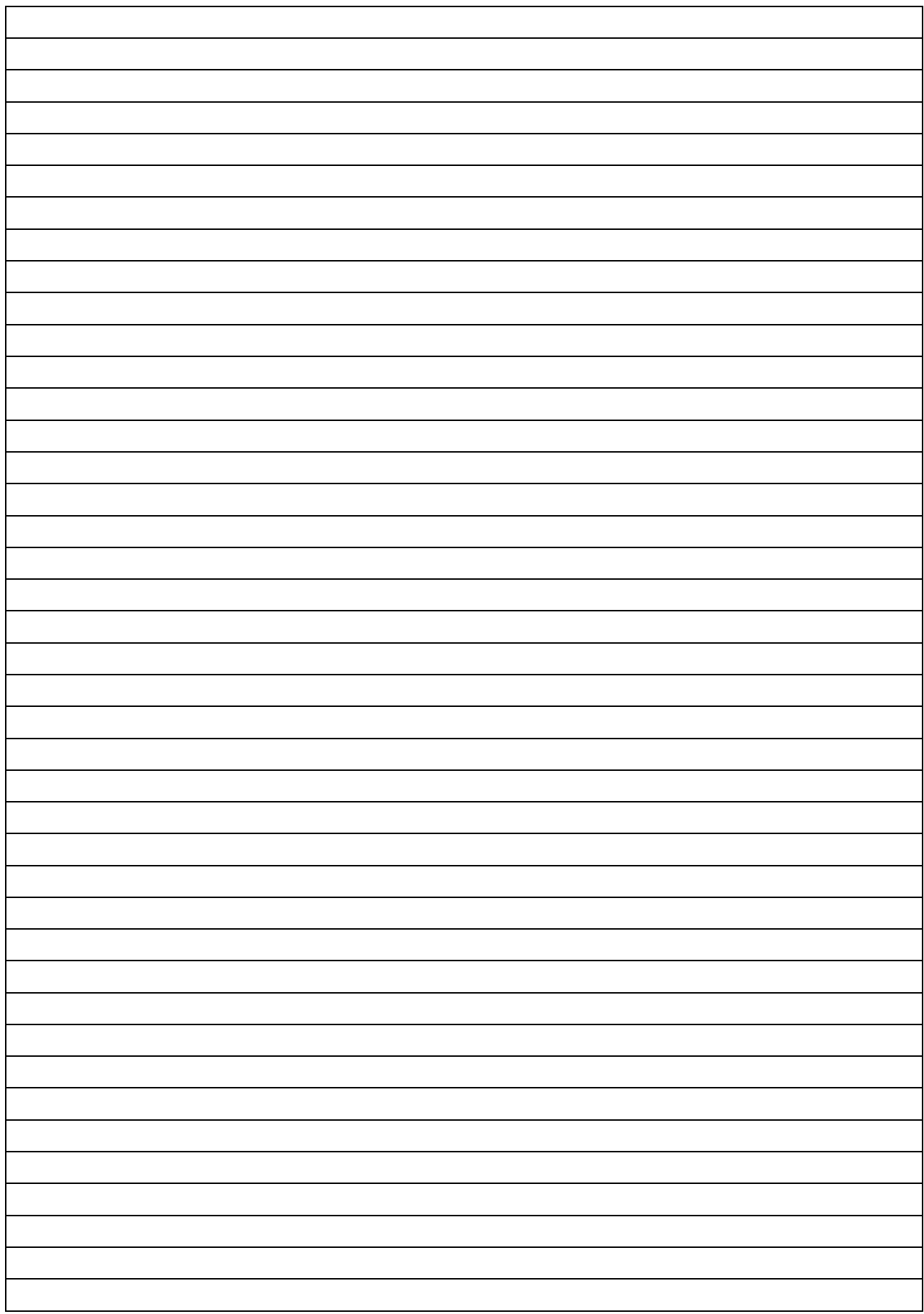